# **Sensitivity Analyses for Decision Modeling**

## Risha Gidwani-Marszowski, DrPH April 2018

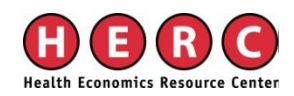

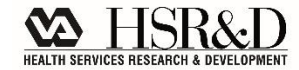

## **Content**

## ■ Why sensitivity analyses?

## **Types of Sensitivity Analyses**

- One-way sensitivity Analyses
- Tornado Diagrams
- Scenario Analyses
- Probabilistic Sensitivity Analyses

## **Output of a Decision Model**

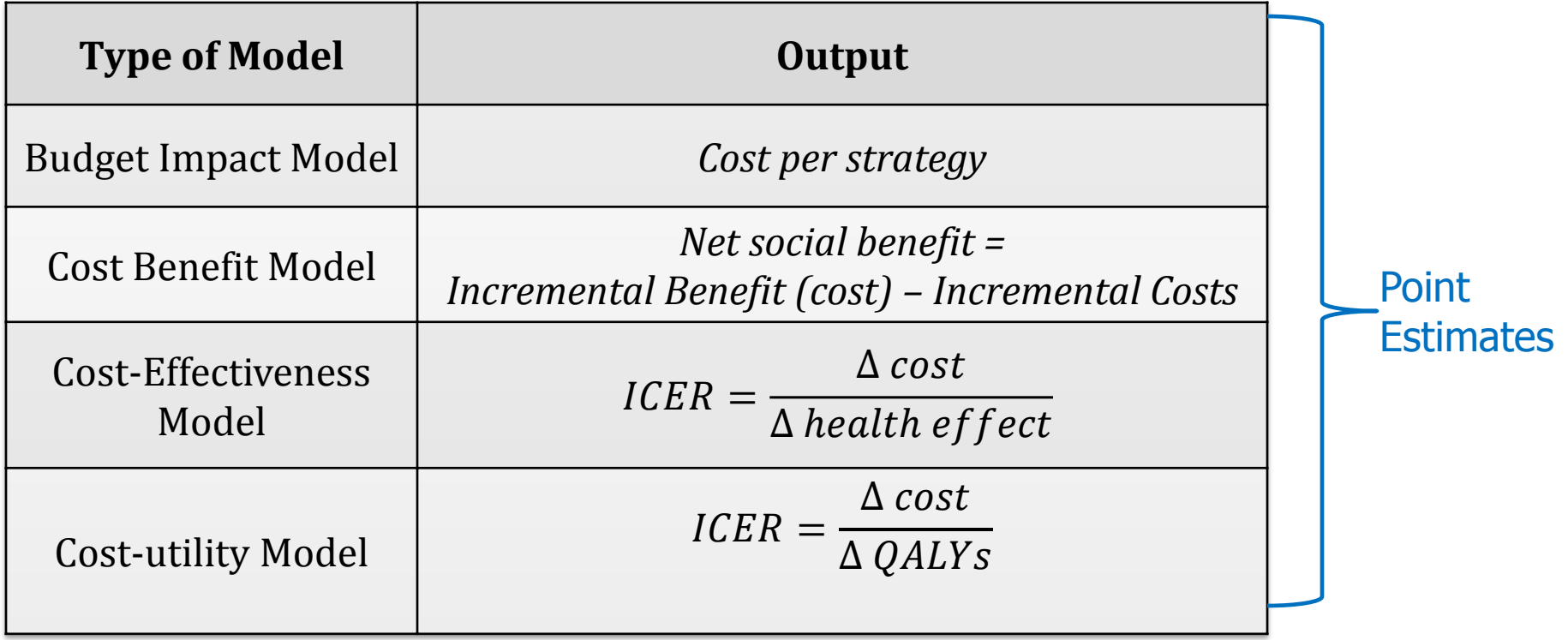

## **Cost-effectiveness Model quadrants**

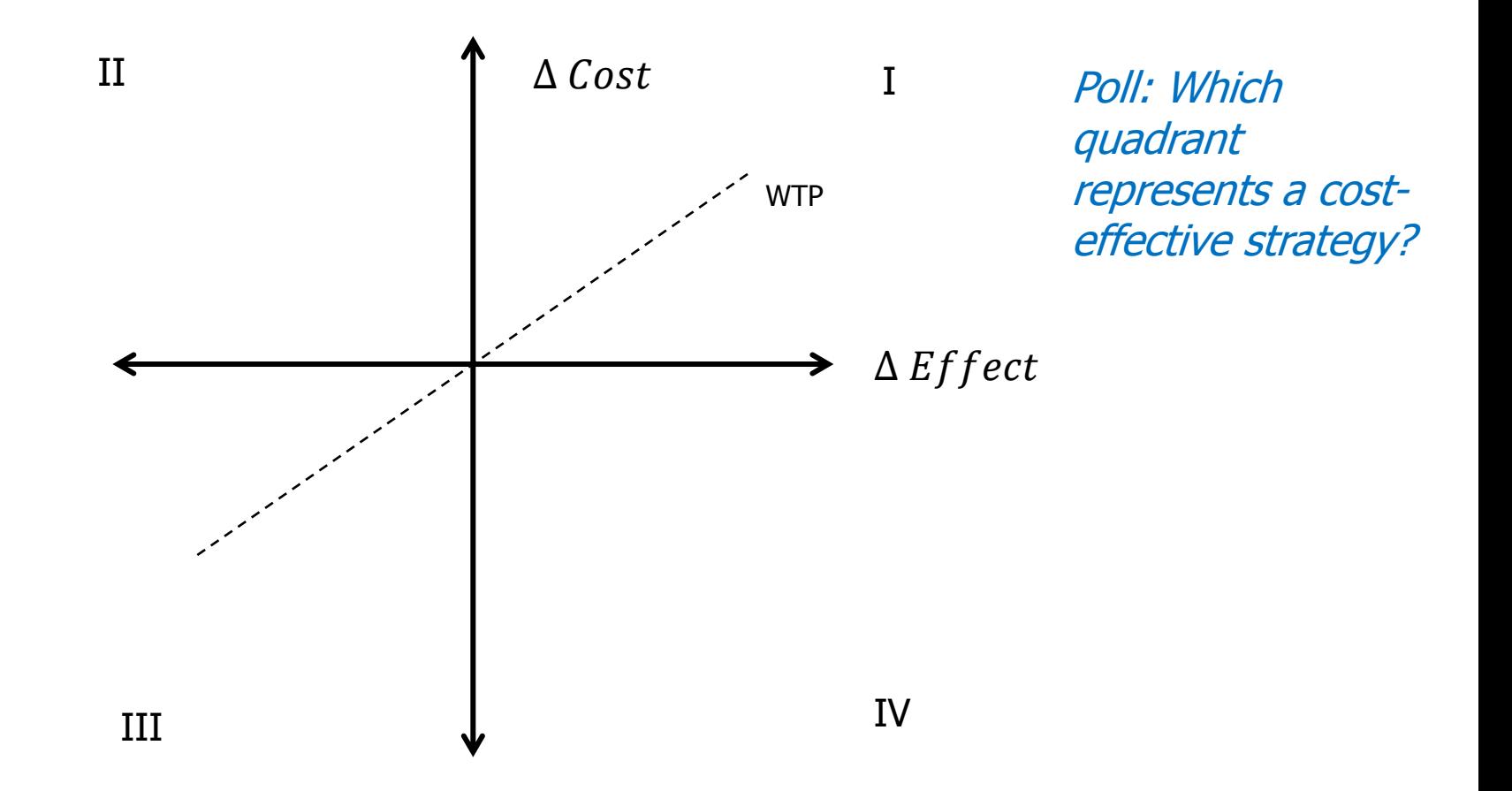

## **Cost-effectiveness Model quadrants**

### Quadrant I:

• More costly and more effective

### Quadrant II:

**More costly and less effective (No)** 

### Quadrant III:

**Less costly and less effective** 

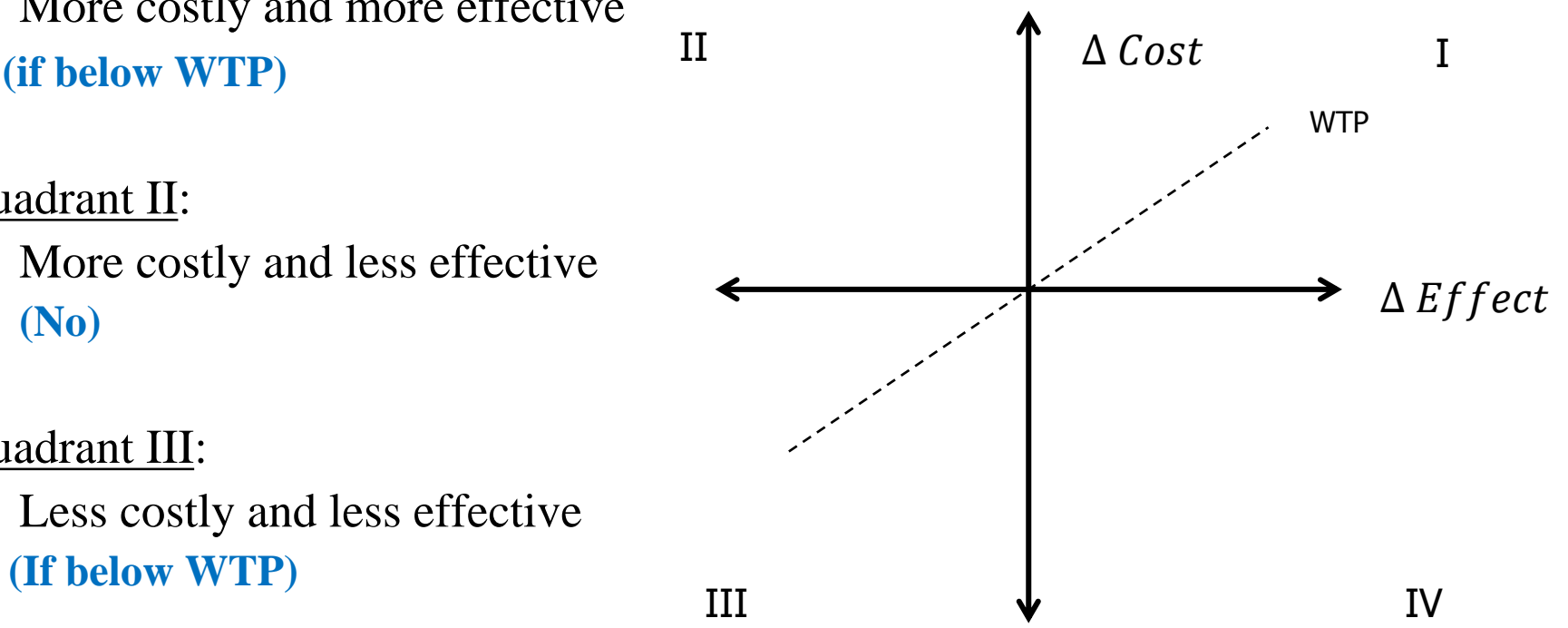

### Quadrant IV:

 Less costly and more effective **(Yes!)** 

## **Poll 2**

<span id="page-5-0"></span>Would you recommend to adopt a new technology, based on this ICER result?

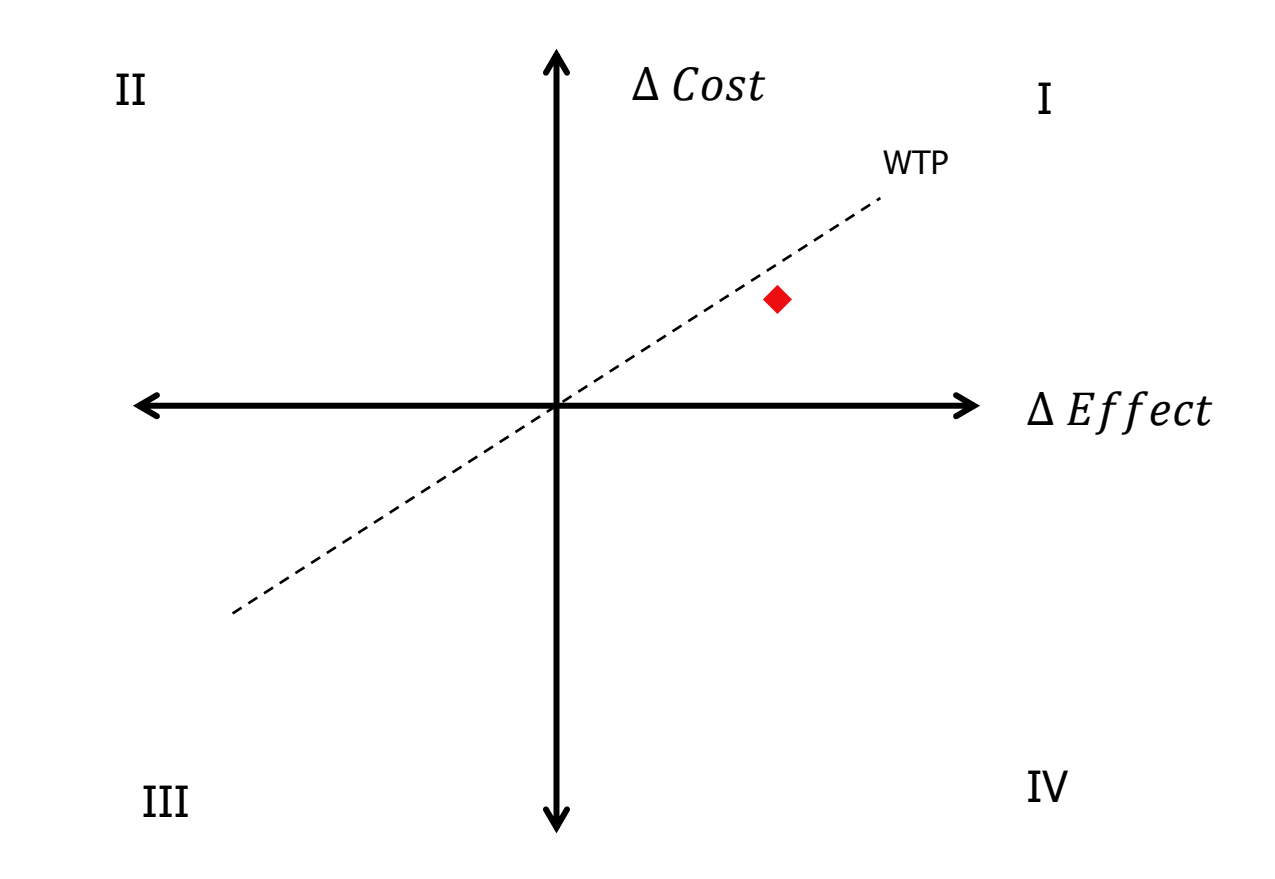

### **Cost-effectiveness Model output**

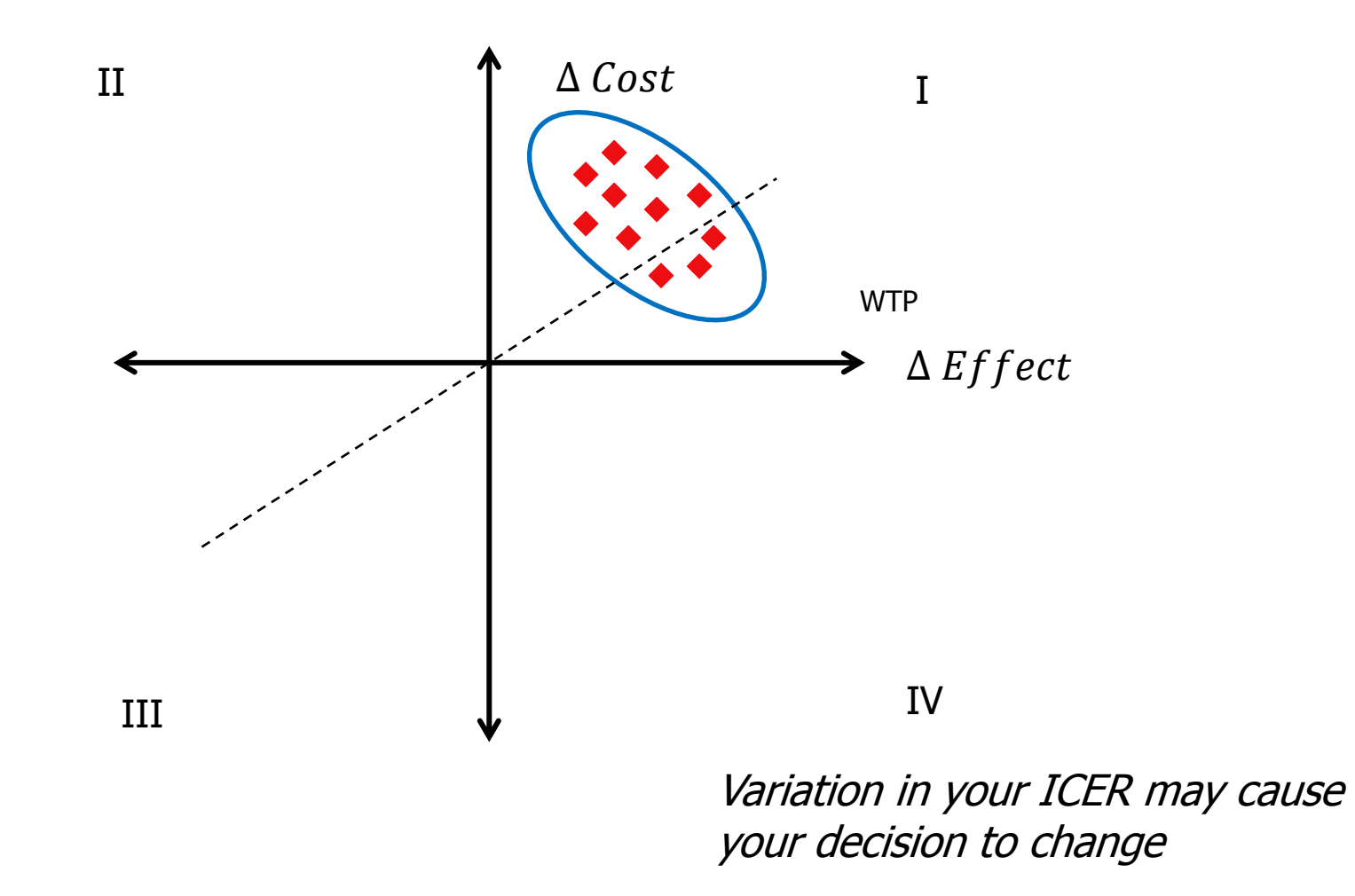

## **Why sensitivity analysis?**

- **Evaluate how uncertainty in model inputs** affects the model outputs
	- $\blacksquare$  Base-case model  $\rightarrow$  ICERs
	- Sensitivity Analyses  $\rightarrow$  Variation in ICER

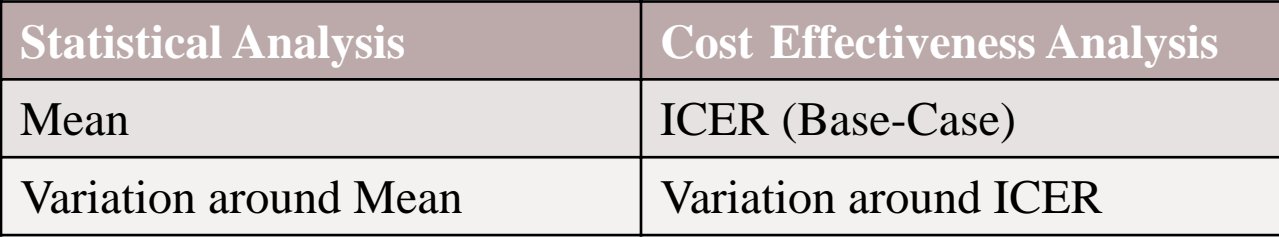

### **Varying point estimates (TreeAge model)**

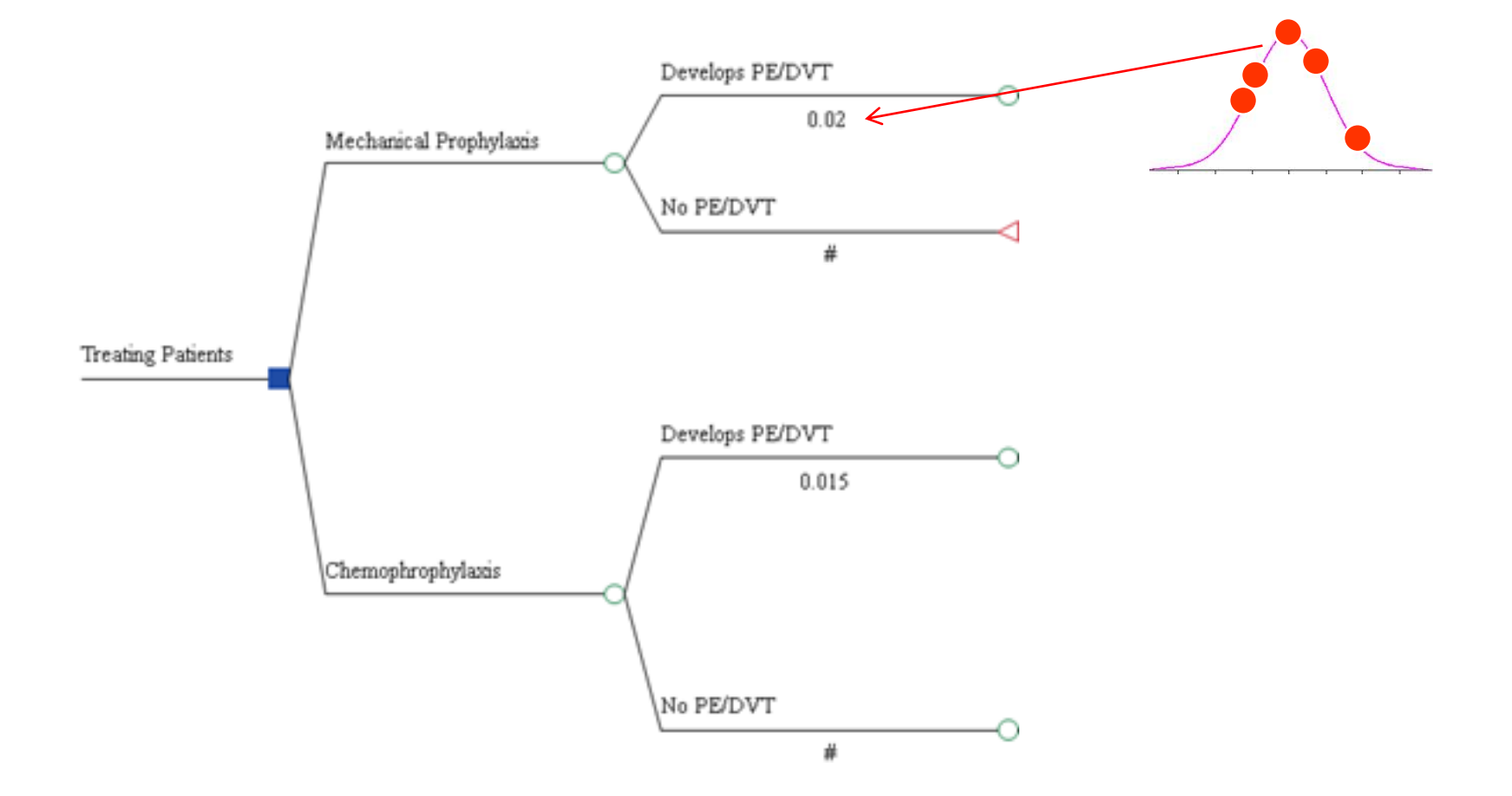

# **General Approach, Sensitivity Analysis**

- 1. Change model input
- 2. Recalculate ICER
- 3. If new ICER is substantially different from old ICER  $\rightarrow$  model is sensitive to that parameter – *In this case, it is very important to be accurate about this parameter!*

## **Types of inputs**

#### **College Cost**

### **Health Effect**

- Life Years Saved
- Utilities
- Cases of Disease Avoided
- Infections Cured
- **Probabilities**

### **Discount Rate**

## **Types of Uncertainty**

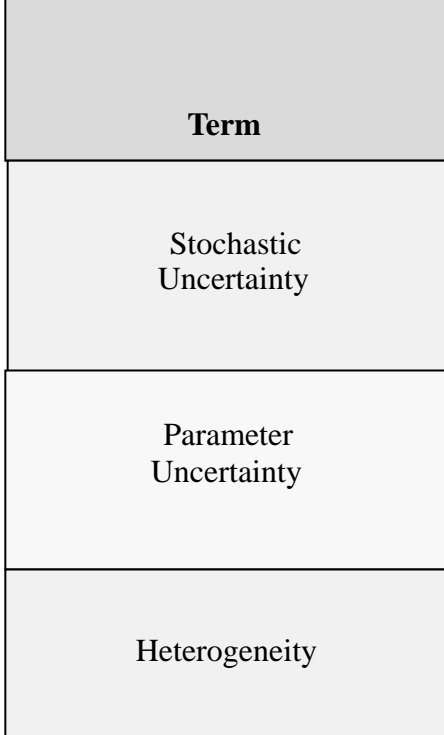

 Briggs et al. 2012 Model Parameter Estimation and Uncertainty: A Report of the ISPOR-SMDM Modeling Good Research Practices Task Force – 6. Value in Health, 15: 835-842.

## **Types of Uncertainty**

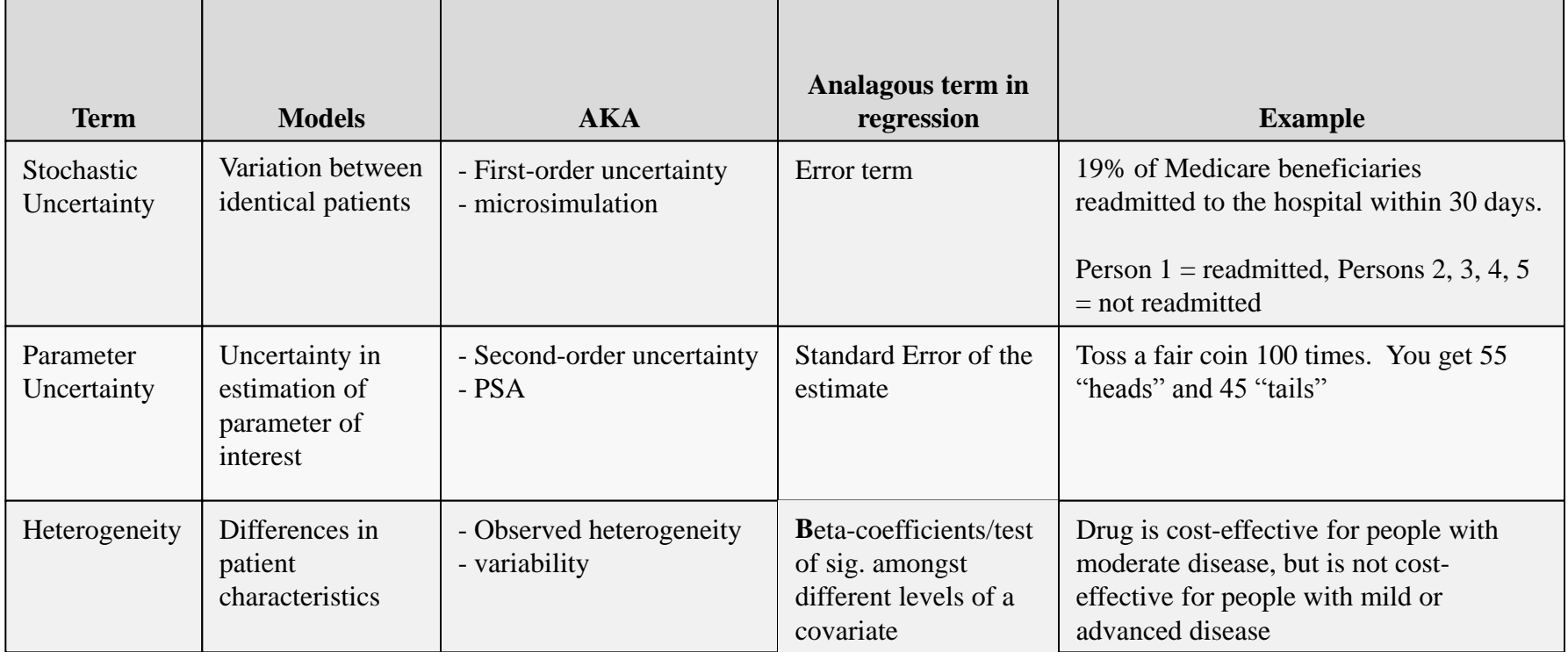

 Briggs et al. 2012 Model Parameter Estimation and Uncertainty: A Report of the ISPOR-SMDM Modeling Good Research Practices Task Force – 6. Value in Health, 15: 835-842.

# **Types of Sensitivity Analyses**

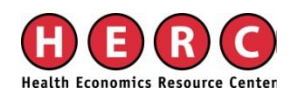

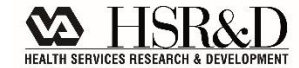

## **Types of Sensitivity Analyses**

- **One-way sensitivity Analyses**
- **Tornado Diagrams**
- Scenario Analyses
- **Probabilistic Sensitivity Analyses**

**Often Deterministic** 

# **Types of Sensitivity Analyses**

### **Deterministic (DSA)**

 (sequentially) and varied manually – model input is specified as multiple point estimates

### **Probabilistic (PSA)**

– model inputs are specified as a distribution and varied

## **DSA versus PSA**

### Example: Cost input, cost of outpatient visit

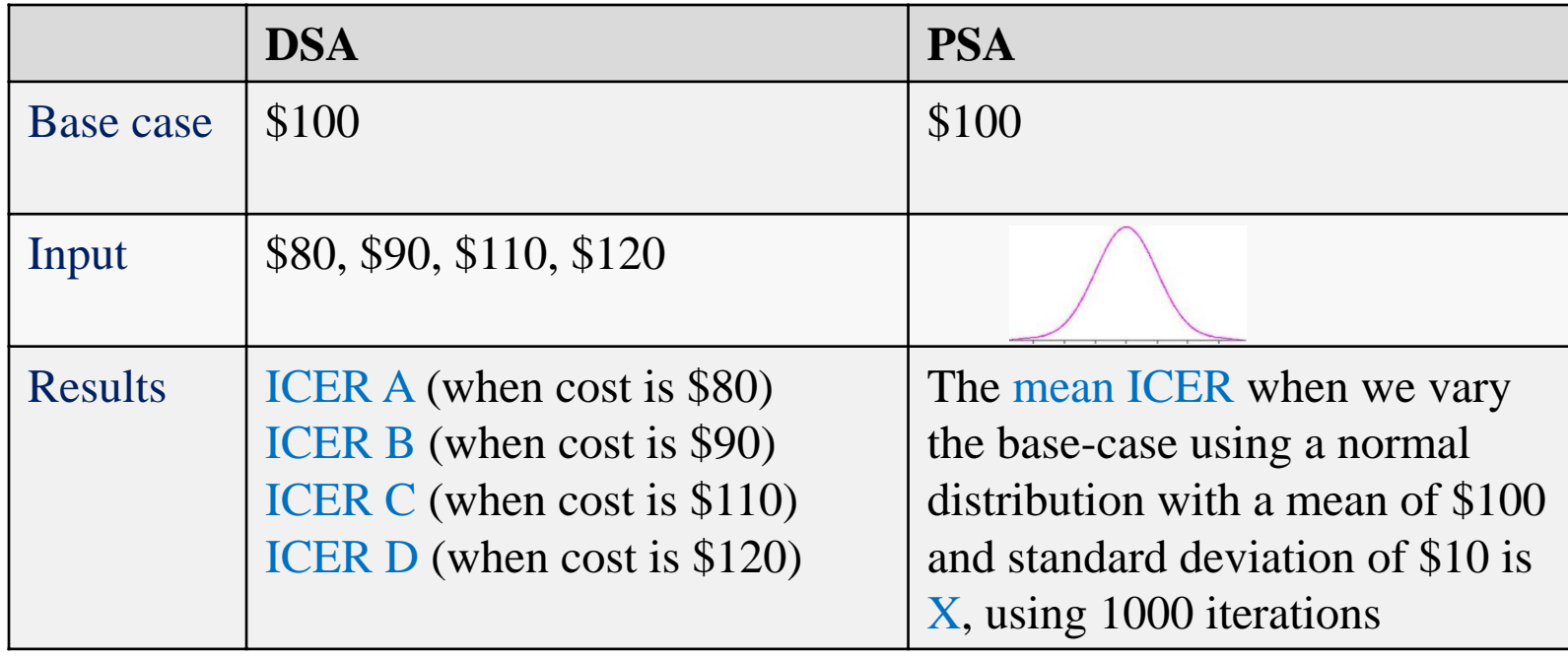

## **DSA, PSA and Model structure**

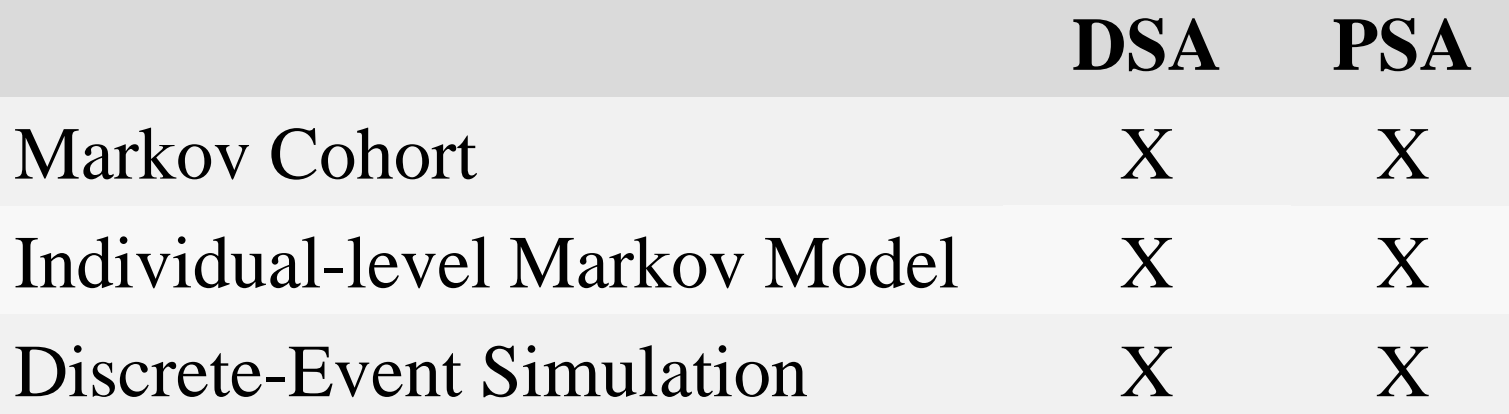

# **Sensitivity Analyses in TreeAge**

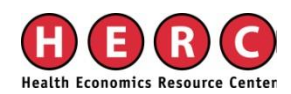

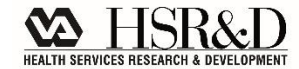

## **PE/DVT example**

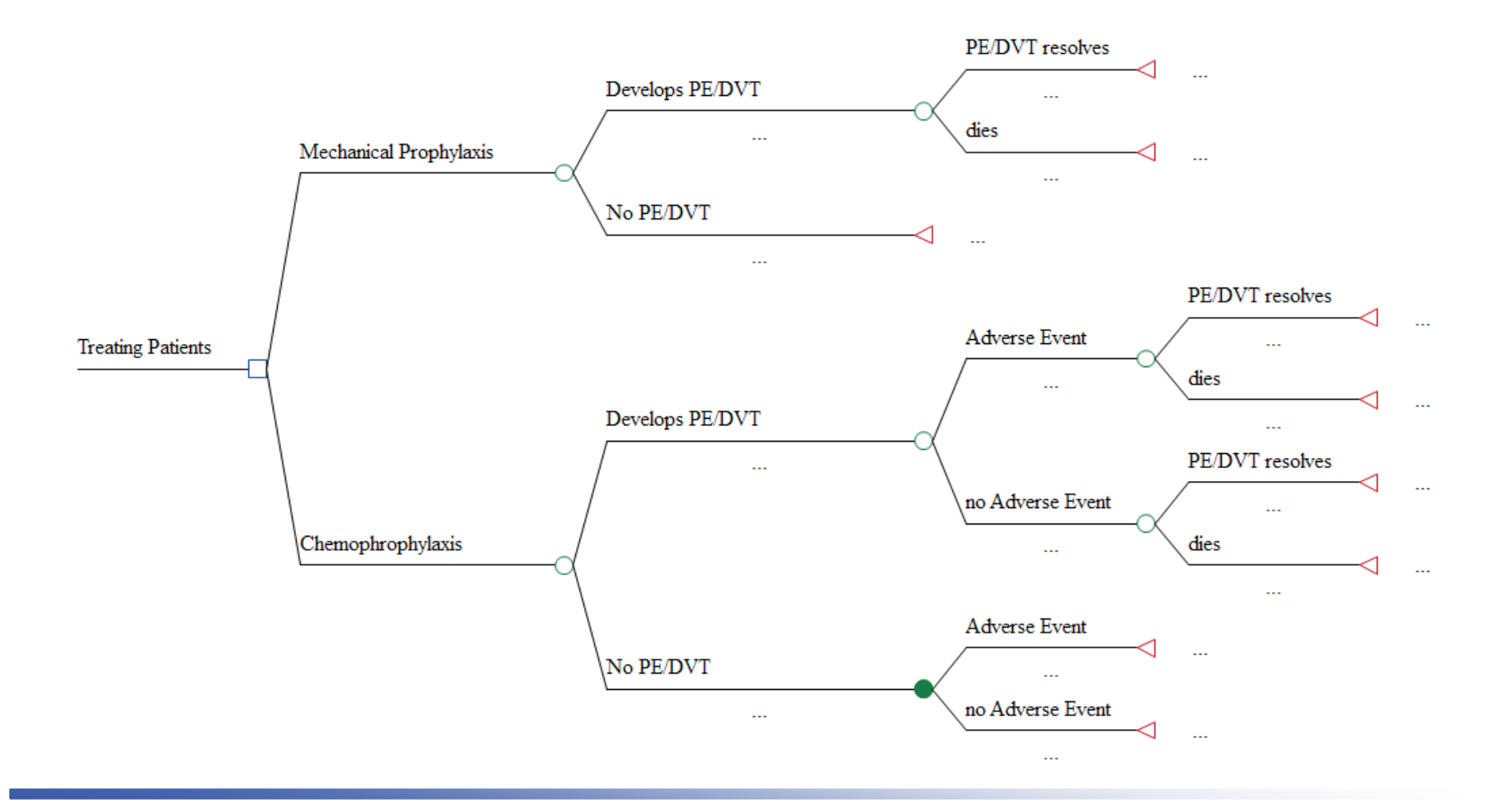

# **PE/DVT example – Hypothetical Probabilities**

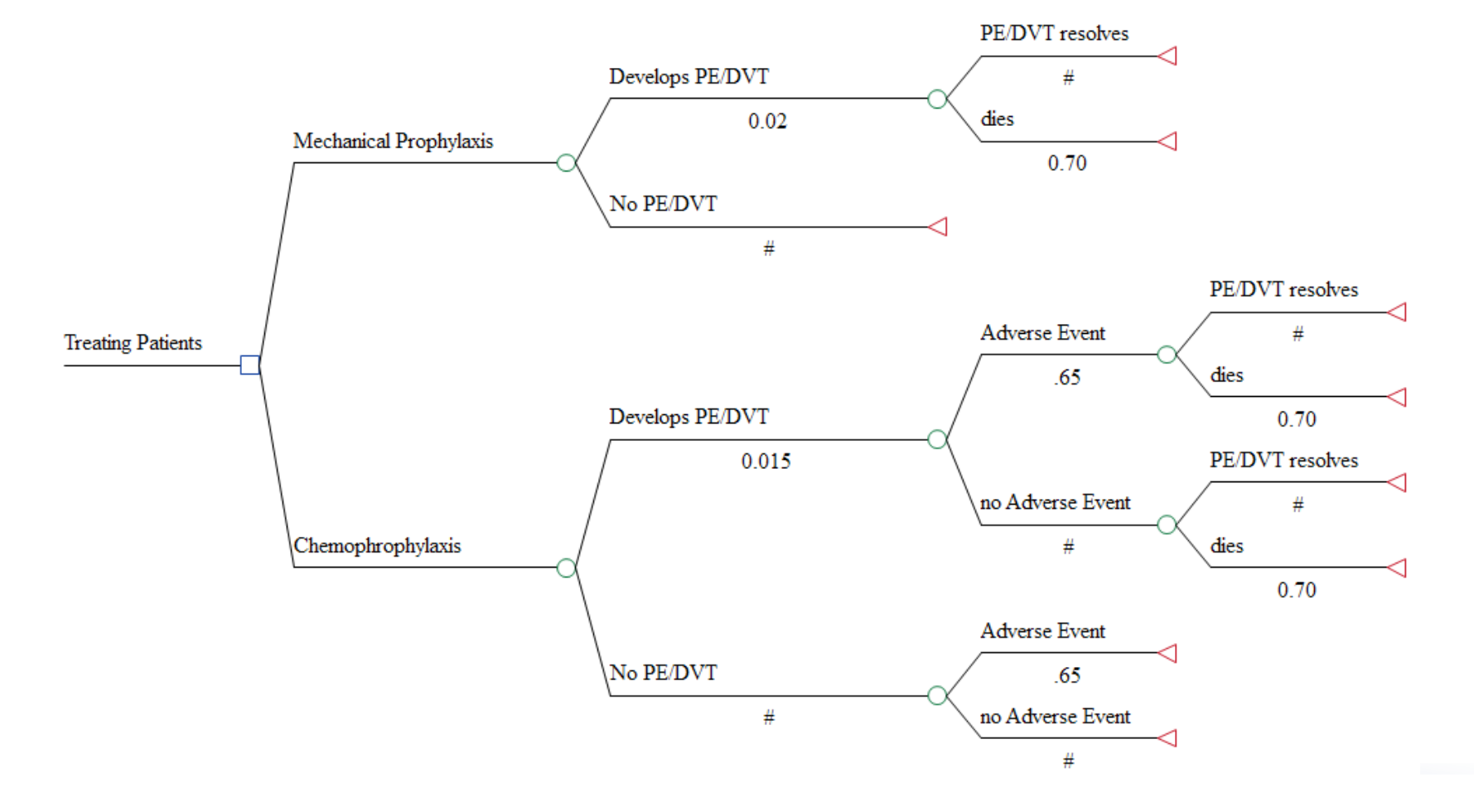

## **PE/DVT example – Hypothetical full inputs**

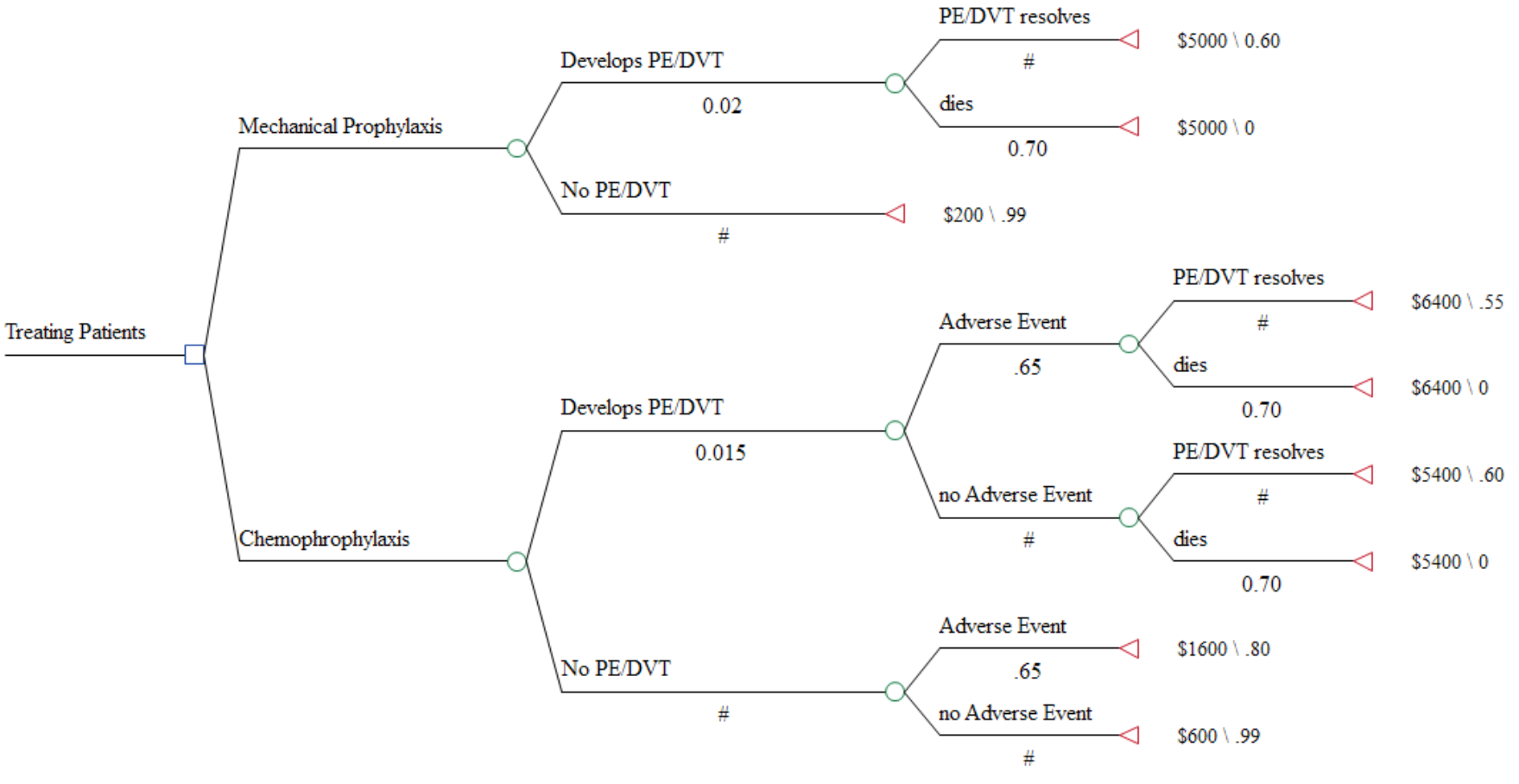

## **Model results, with point estimates**

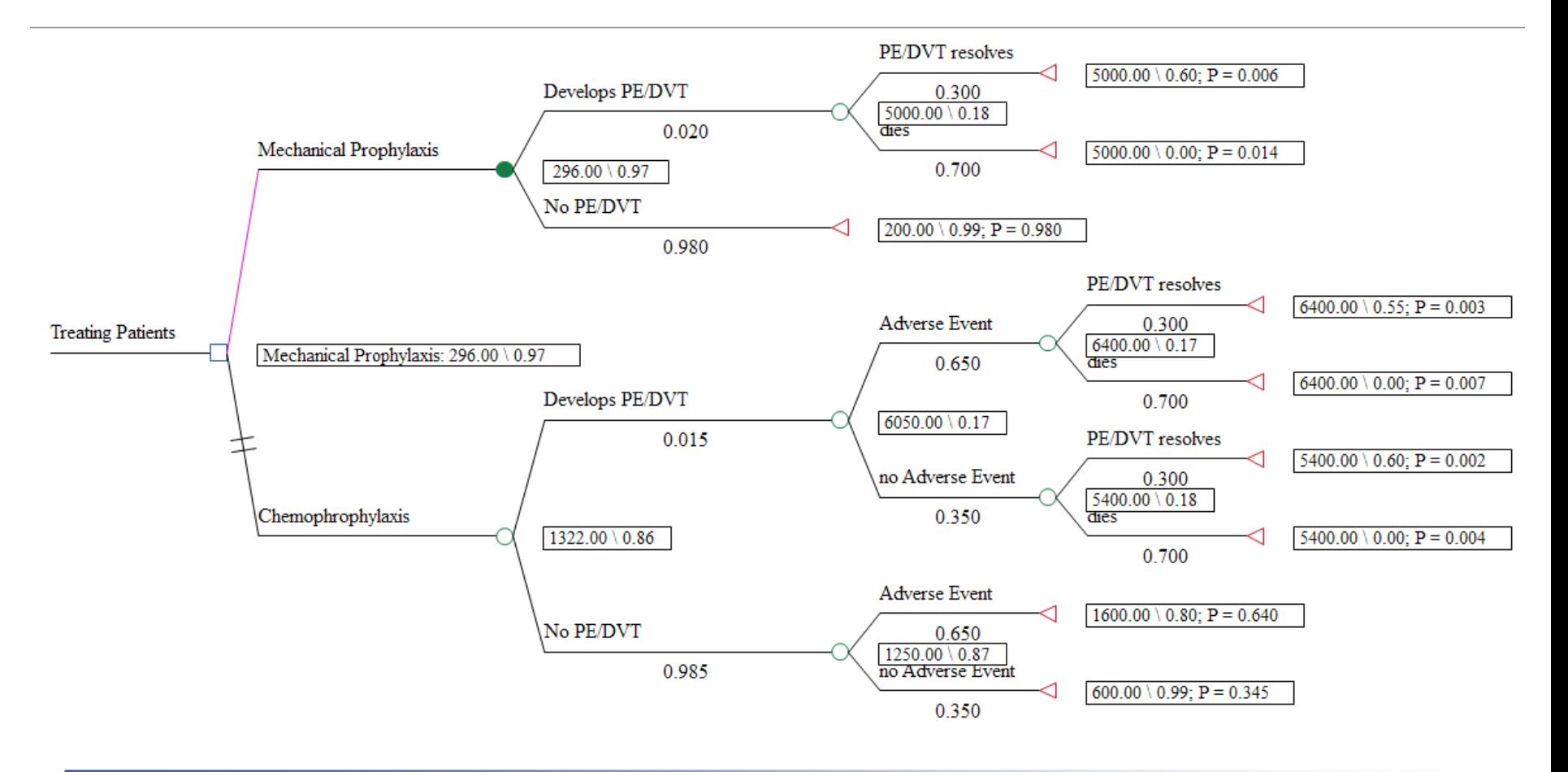

### One-Way Sensitivity Analyses

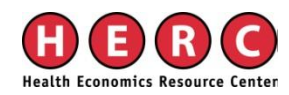

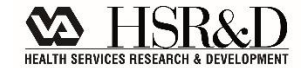

## **One-way sensitivity analysis**

- **Vary one input (parameter) at a time, and see how** model results are affected
- Deterministic Example: probability of AE\_chemo
	- $-$  Base-case:  $0.02$
	- Sensitivity analysis: range from 1-8%
		- Run 8 models, each with the following input: 0.01, 0.02, 0.03, 0.04, 0.05, 0.06, 0.07, 0.08
- **Probabilistic Example** 
	- $-$  Base-case:  $0.02$
	- value from this distribution to be used as the Prob of AE\_chemo – Sensitivity analysis: insert a *distribution*, each iteration selects a single

# **Inputting variables to run a sensitivity analysis: best Practices**

### 1. **Insert variables, not point estimates**

- • Example: probability of PE, mechanical prophylaxis
	- $-$  "0.02" (Point estimate)
	- "p\_PEDVT\_mechan" (Variable)

### **2. Then, define variables** as:

- Point estimates (DSA) or
- Distributions (PSA)
- Example: definition of probability of PE/DVT, mechanical
	- Defining variable as a point estimate: " $p$ \_PEDVT\_mechan =  $0.02$ "
	- Defining variable as a distribution: " $p$  PEDVT mechan = dist\_death"

## **PE/DVT example – Probabilities as Point Estimates**

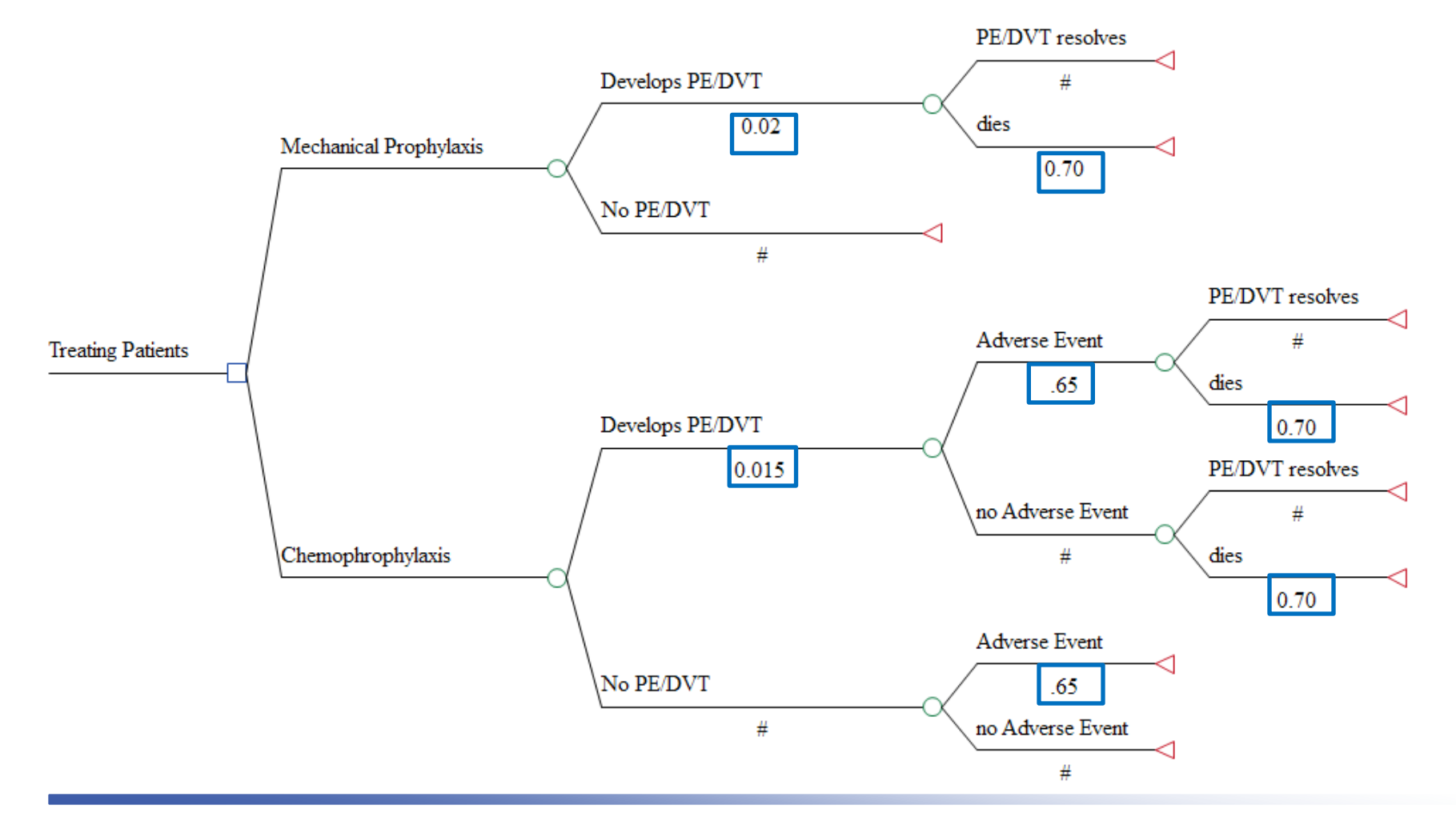

## **PE/DVT example – Probabilities as Variables and Variables defined as Point Estimates**

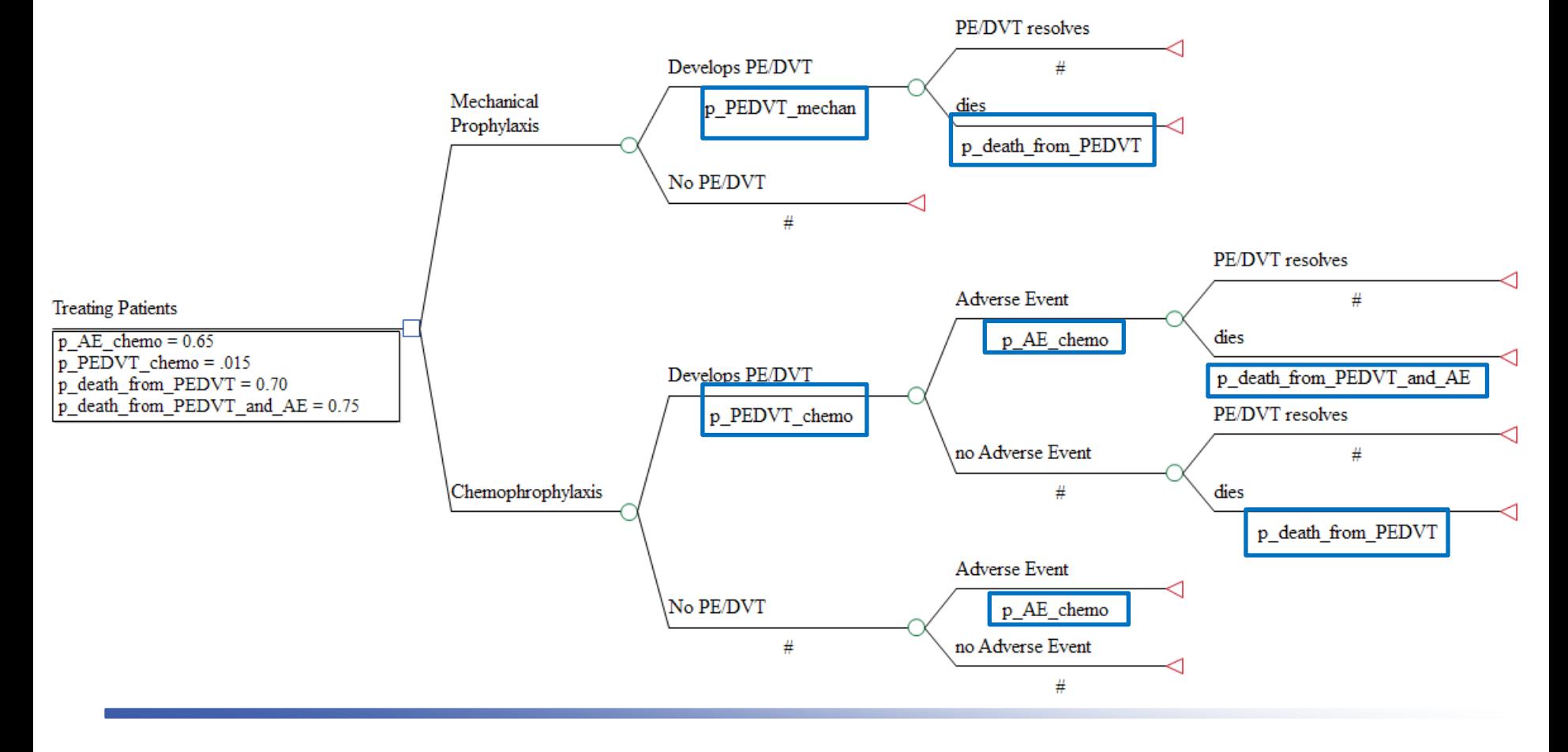

## **One-way sensitivity analyses**

 $\vert x \vert$ 

### Define your range

#### **One-Way Sensitivity Analysis Setup** Variable Low value High value **Intervals** Definitions Correlations p AE chemo  $0.4$  $0.8$  $\ddot{\mathbf{r}}$ Treating Patients: 0....

# **Output, one-way sensitivity analyses**

#### **Sensitivity Cost Effectiveness Analysis**

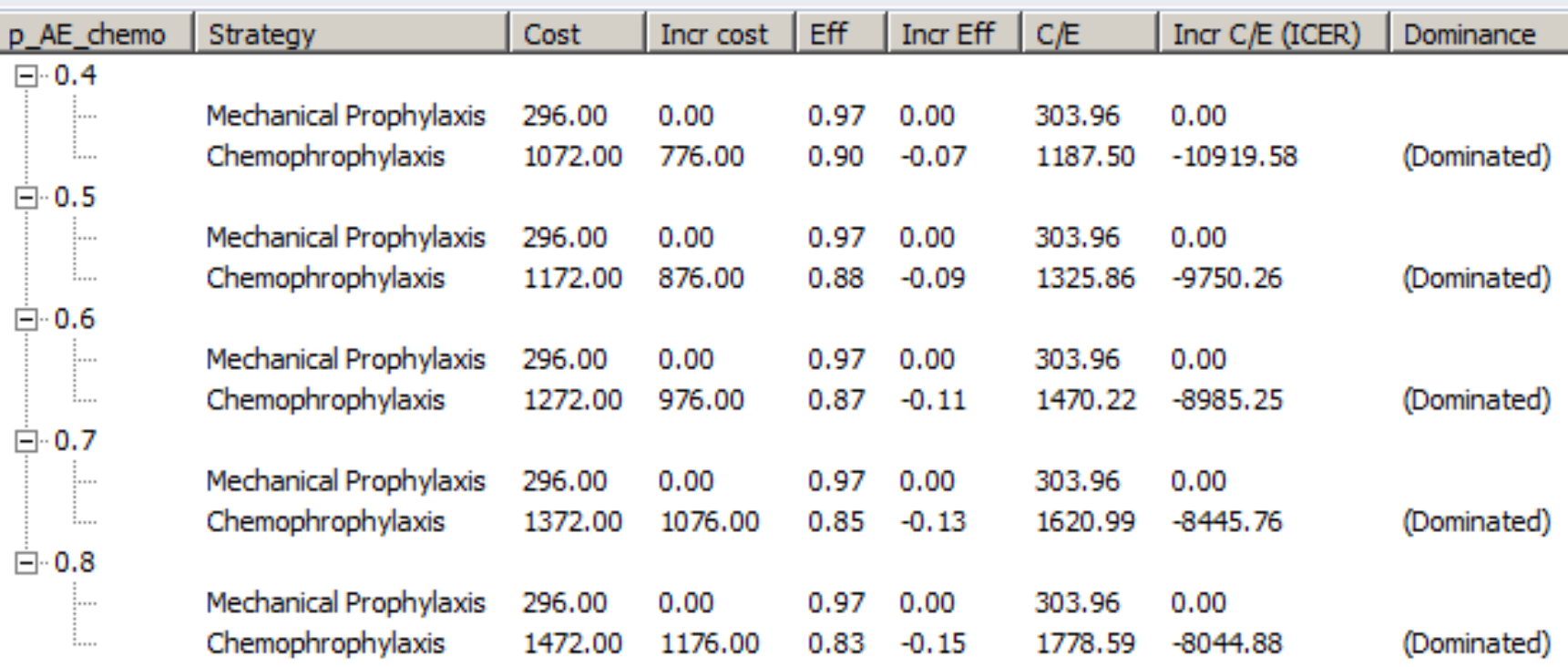

# **Inputs for a one-way sensitivity analysis**

- Range from reported 95% Confidence Interval
- as  $\pm 50\%$  -- not a great practice Varying a parameter an arbitrary range, such
	- This will demonstrate model sensitivity, but does not reflect uncertainty
- **Expert Opinion**

## **Series of One-way Sensitivity Analyses**

### 1) Vary probability of chemoprophylaxisrelated adverse event

a. Compare these ICERs to base-case ICER

### 2) Vary cost of treating adverse event

a. Compare these ICERs to base-case ICER

### 3) Vary probability of death from PE/DVT

a. Compare these ICERs to base-case ICER

4) Etc.

## **Caution**

- Generally, a series of one-way sensitivity analyses will underestimate uncertainty in a cost-effectiveness ratio:
	- The ICER is based off of multiple parameters, not just one
	- Here, you are assuming that uncertainty exists only in one parameter
	- Solution: Probabilistic Sensitivity Analyses!

## **But…**

■ You should still do one-way sensitivity analyses!

**Easy way to understand which parameters** matter

## **Tornado diagrams**

- **Tell you which of your one-way sensitivity** analyses had the greatest impact on model results
- Bar: a one-way sensitivity analysis
- Width of bar represents impact on model results

## **Conducting a tornado diagram**

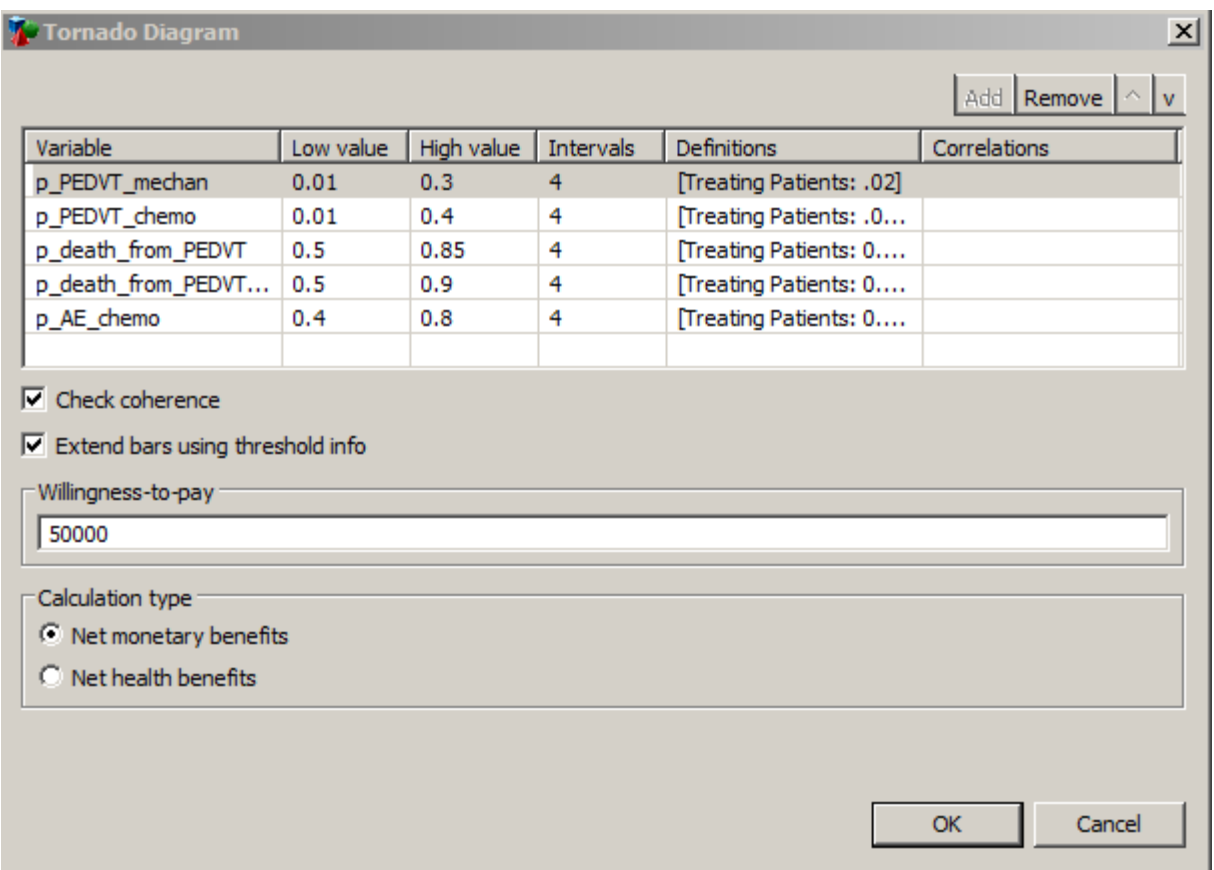
## **Tornado Diagram (Net Benefits)**

**Tornado Analysis (Net Benefits)** 

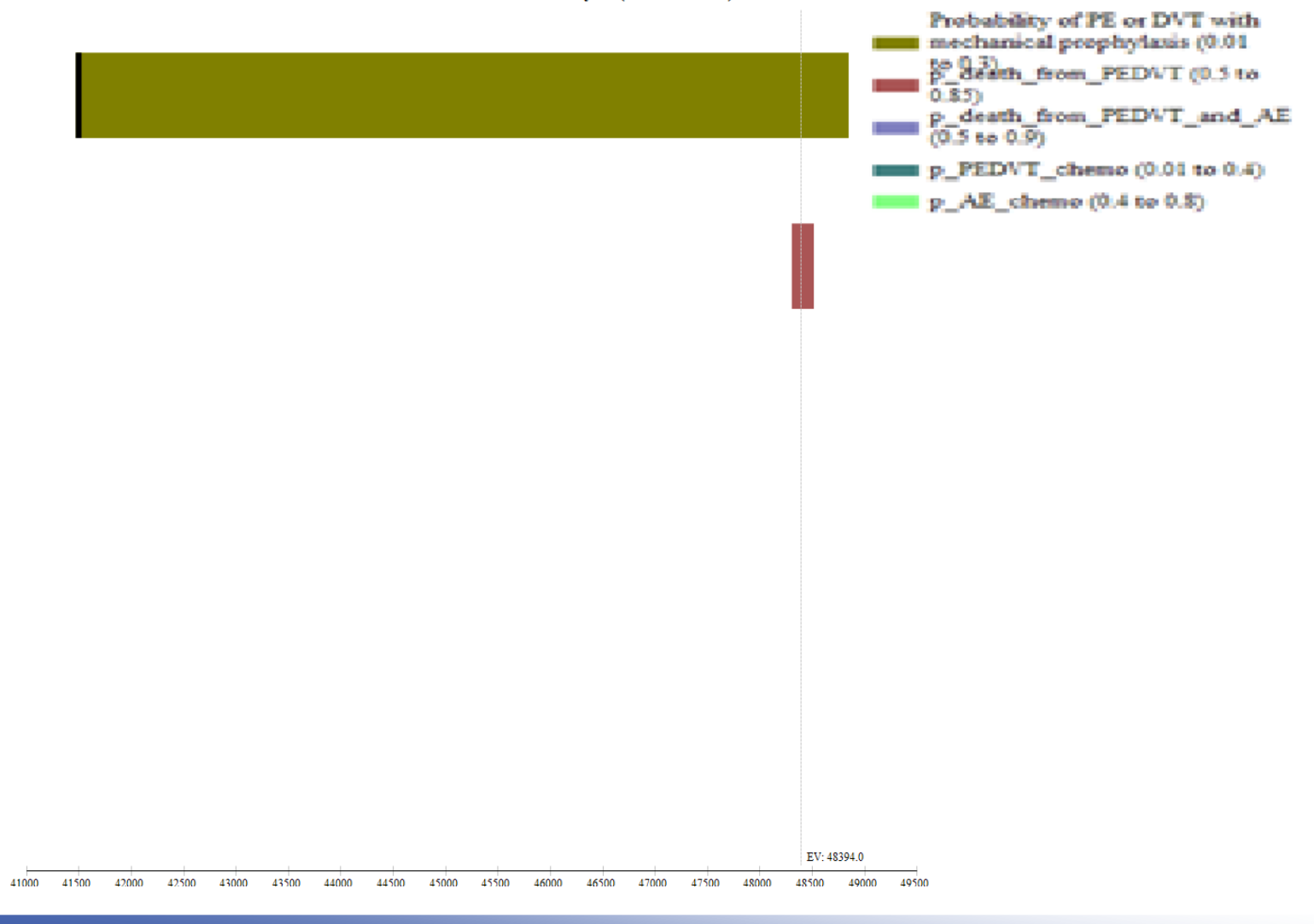

# Tornado Results (ICER) – *recommended graph to view*

**Tornado Analysis (ICER)** 

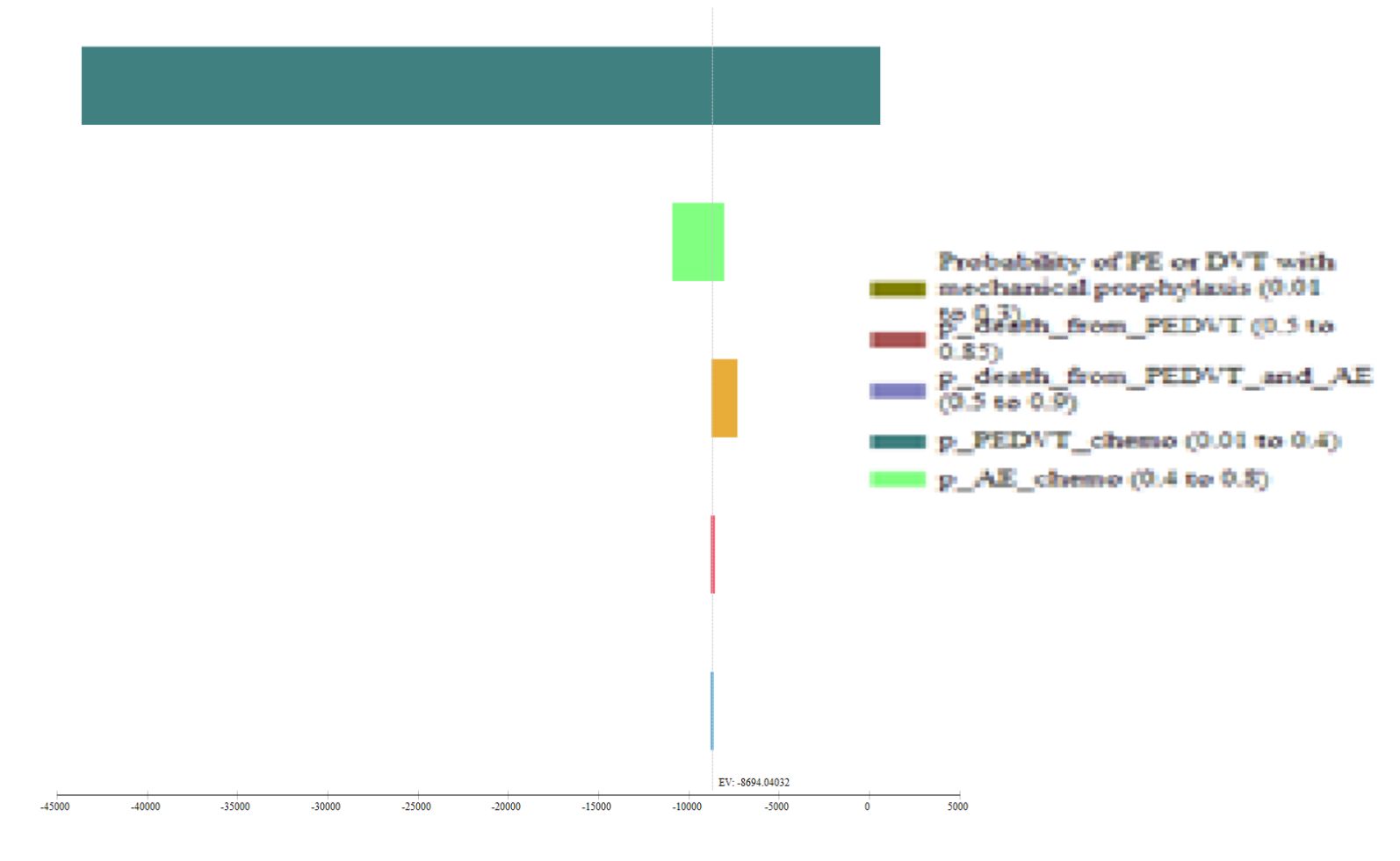

# **Tornado diagram, text report**

#### **Tornado Sensitivity Analysis - ICER Report**

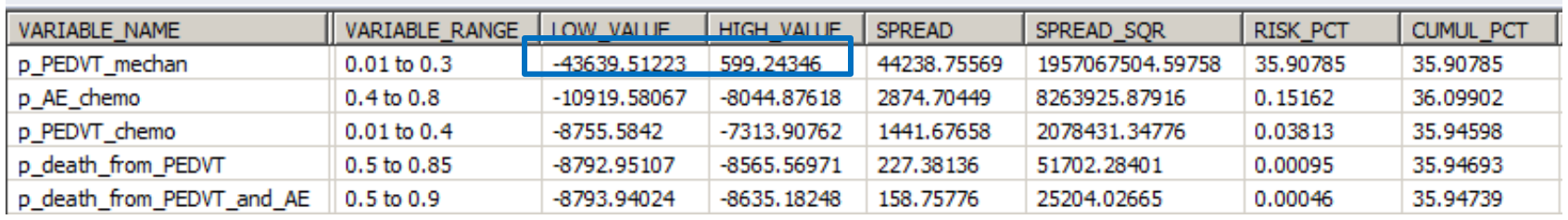

- $\Box$ The high value for  $p$  PEDVT mechan results in chemoprophylaxis now being the preferred strategy
- $\sim$ Tells us we need to be more precise with our estimate of PE/DVT associated with mechanical prophylaxis

## **Limitations of Tornado diagrams**

**Just a series of one-way sensitivity** analyses, with results presented on top of one another

**There is not just uncertainty in one** parameter – there is uncertainty in most, if not all, parameters

#### Scenario Analyses

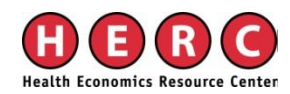

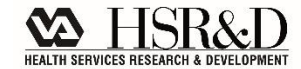

## **Scenario analyses**

- Interested in subgroups
	- Cost-effectiveness of chemical versus mechanical prophylaxis in 85+ only
		- Change risk of PE/DVT, risk of AE, risk of death from PE/DVT/AE
- **Changes the point estimate of multiple** parameters
- $\left| \cdot \right|$ Do not incorporate uncertainty !

#### Probabilistic Sensitivity Analyses

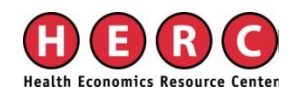

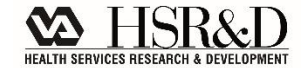

## **Probabilistic sensitivity analysis**

- **Vary multiple parameters simultaneously**
- Each variable comes from a *distribution*
- $\blacksquare$  Model is run many times  $(1,000, 10,000, \text{etc.})$ 
	- Each model iteration plucks a value from that distribution and uses it as the model input

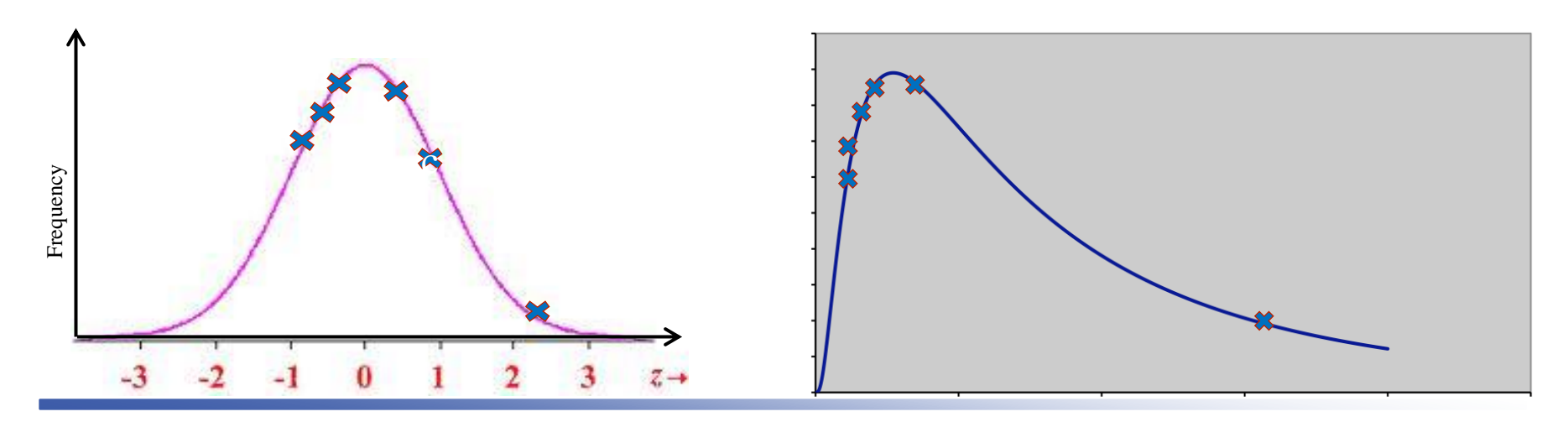

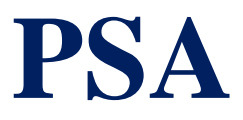

- Values are sampled with replacement!
- **Values sampled based on their likelihood of** occurrence
- Results (comparing strategy A to B):
	- Mean Cost<sub>A</sub> & variation in Cost<sub>A</sub>
	- Mean Cost<sub>B</sub> & variation in Cost<sub>B</sub>
	- Mean Health Effect<sub>A</sub> & variation in Health Effect<sub>A</sub>
	- Mean Health Effect<sub>B</sub> & variation in Health Effect<sub>B</sub>

**Choosing distributions for your PSA – general guidance** 

Costs: log-normal, normal

Probabilities: beta

**Utilities: beta** 

#### **Inputting variables into your PSA**

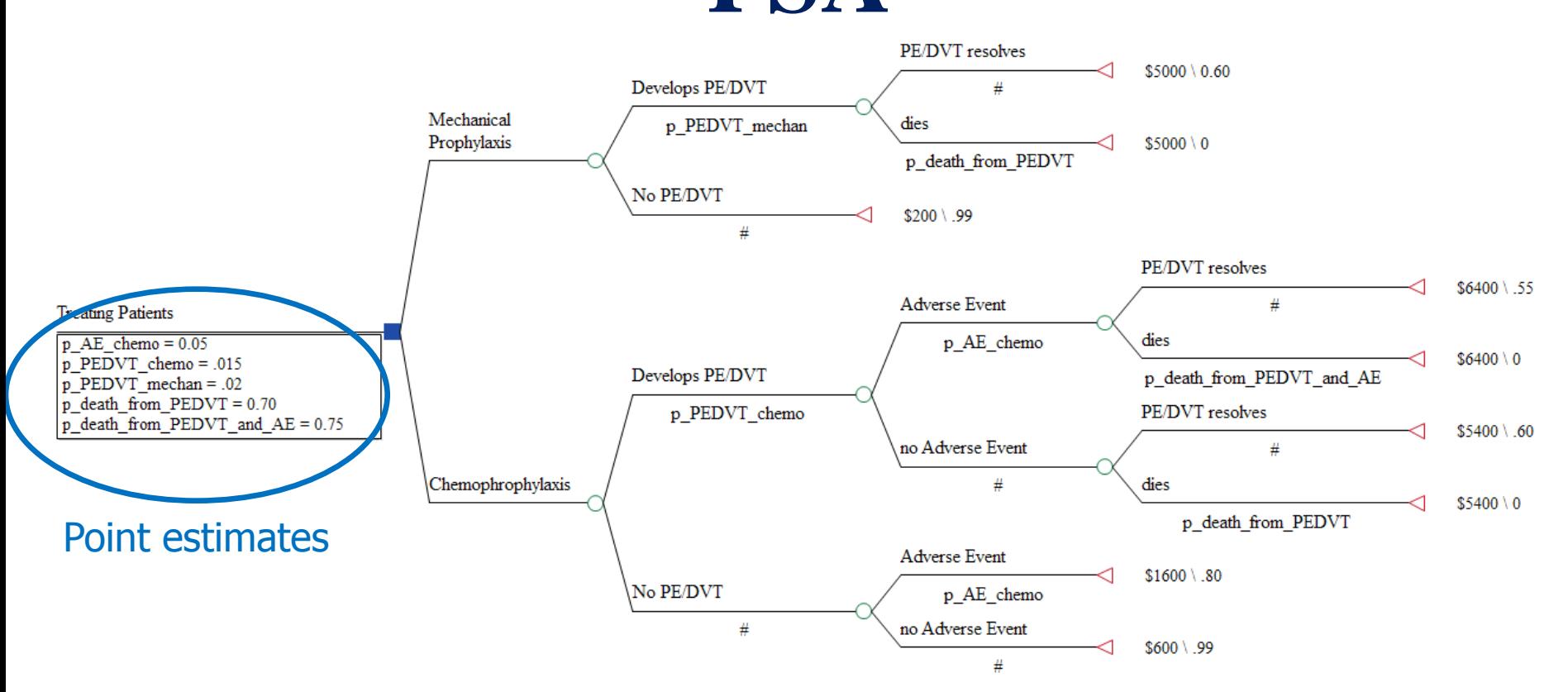

 Need to define variables in terms of distributions, rather than point estimates

### **Defining distributions in a PSA**

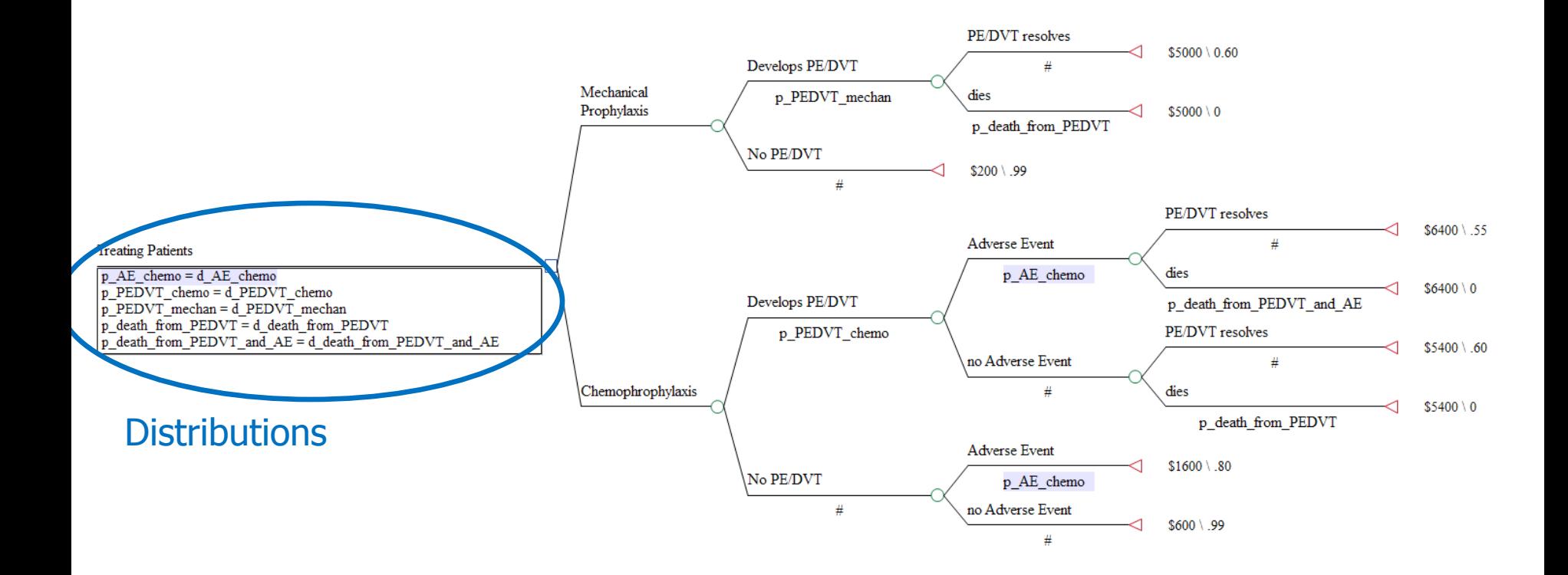

# **Creating distribution-based definitions**

- 1. **Create the distribution**: d\_AE\_chemoprophyalxis
	- Define the distribution in terms of its shape
		- normal, beta, etc
	- Define the parameters for that distribution
		- mean/variance, alpha/beta, etc.

#### 2. **Assign the distribution to a variable**: prob\_AE\_chemoprophylaxis  $= d_A E$ \_chemoprophylaxis

# **Running a PSA**

#### Define all variables (model inputs) as distributions

Determine your number of iterations

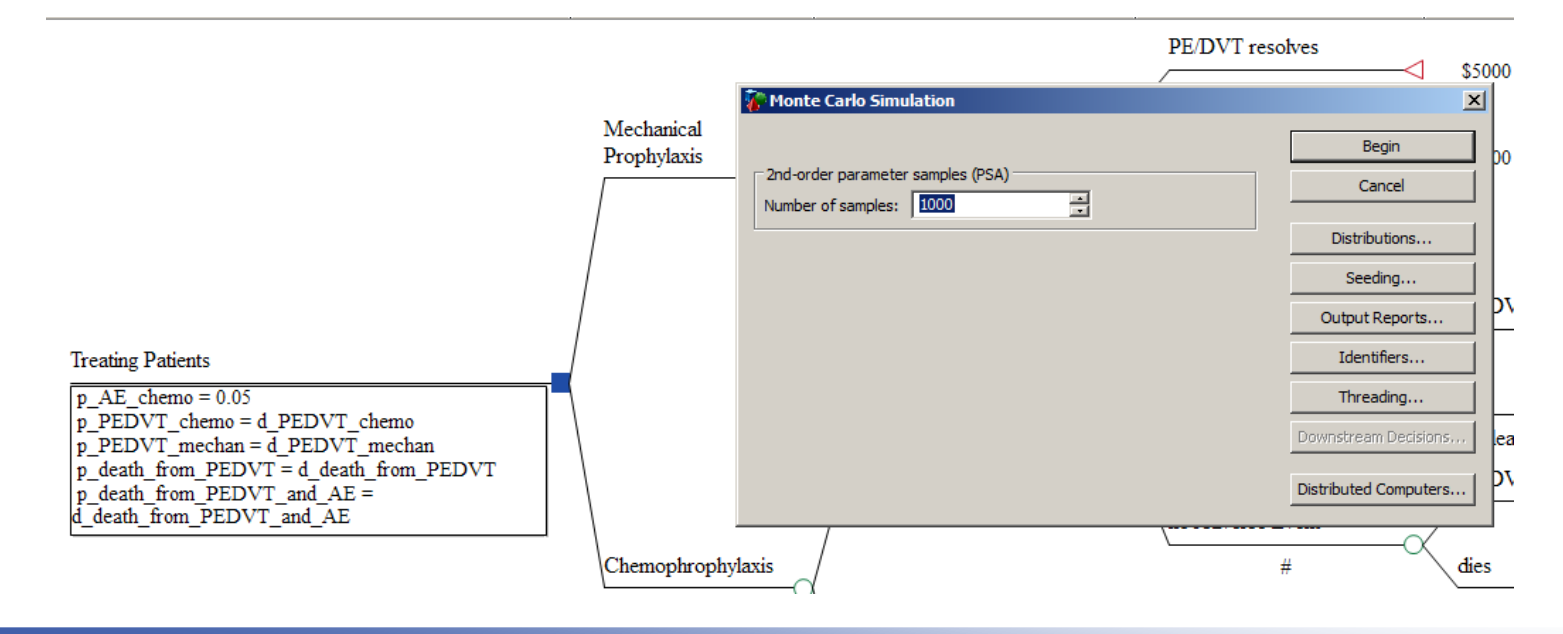

# **Ways to show uncertainty in the ICER**

■ Cost-effectiveness planes (CE scatterplot)

■ Cost-effectiveness acceptability curve

Net benefits

#### CE Scatter Plot

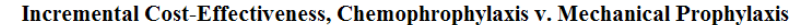

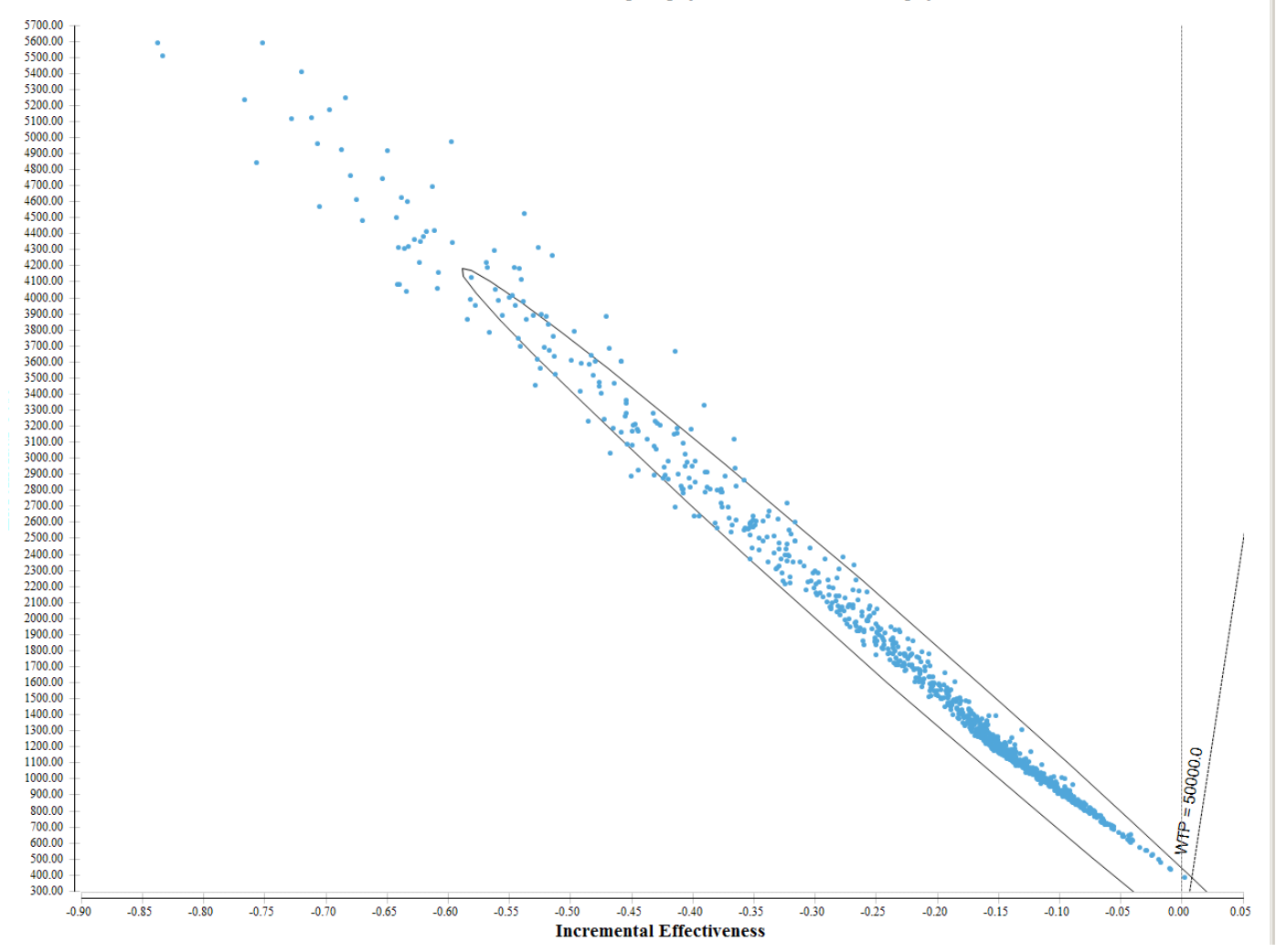

## **"ICE Report"**

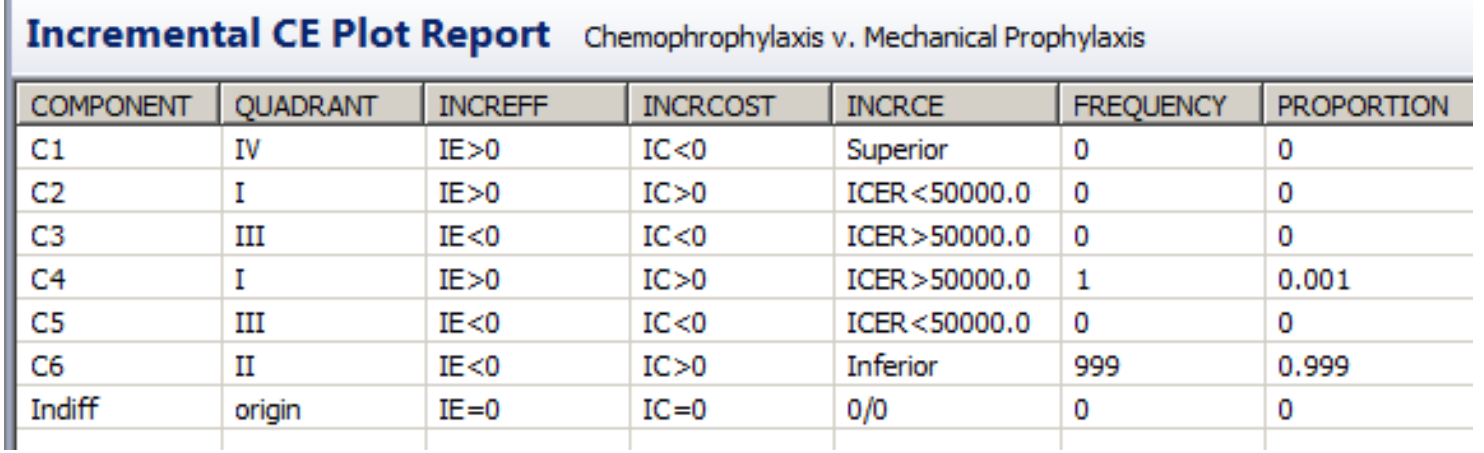

- In this hypothetical example (with entirely made-up data) Mechanical Prophylaxis is cost-effective compared to Chemo Prophylaxis 99.9% of the time
	- Costs less AND provides more health benefit

#### ICERs in multiple quadrants

Incremental Cost-Effectiveness, Mechanical Prophylaxis v. Chemophrophylaxis

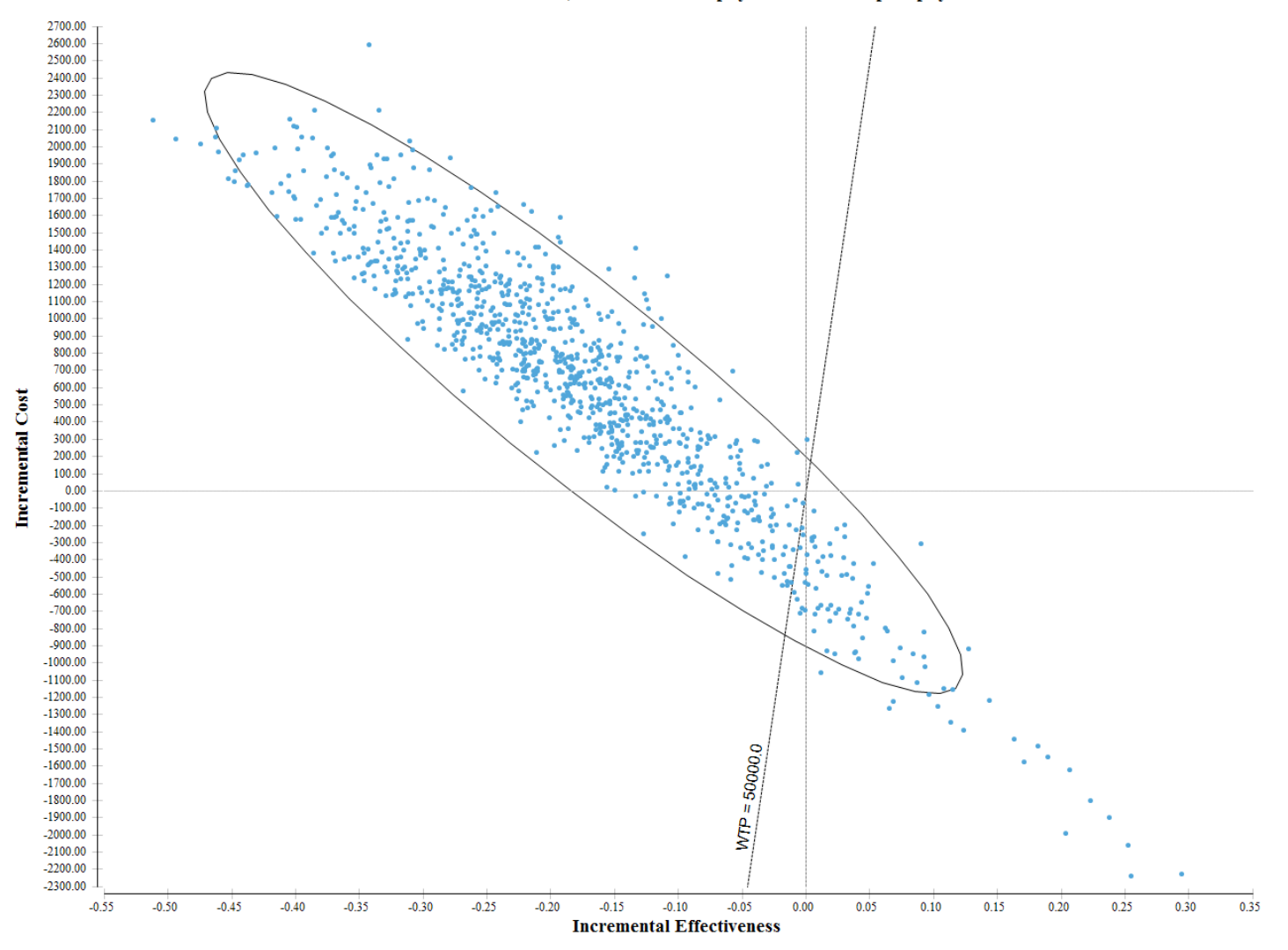

## ICE report, multiple quadrants

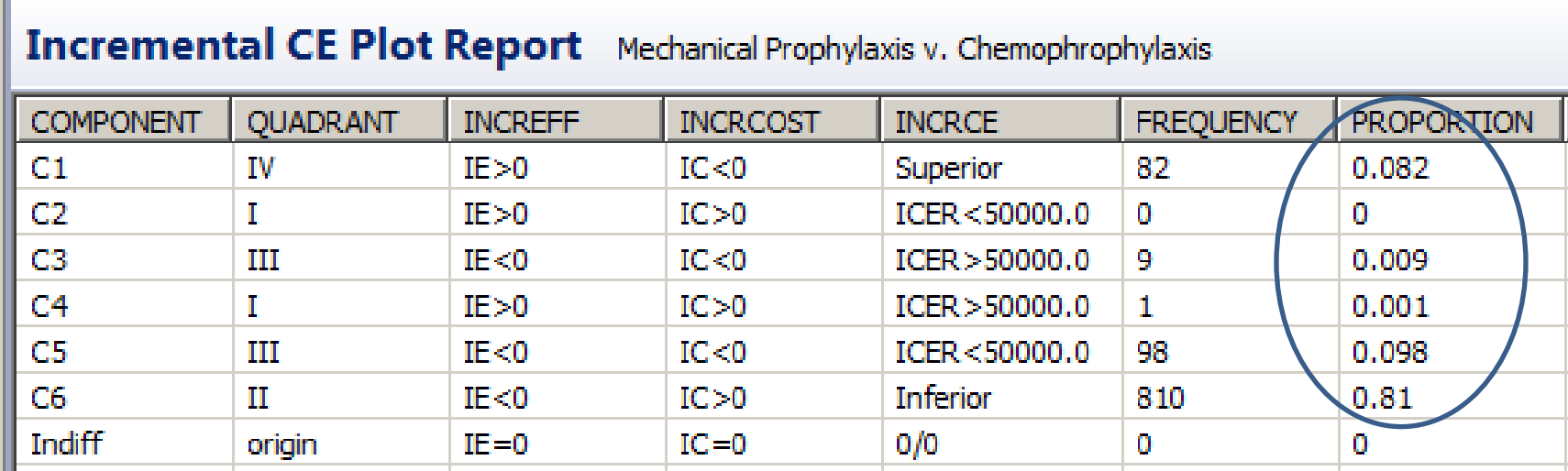

## Ways one should not show uncertainty in the ICER

- Show only the numeric value of the ICER and Confidence Interval

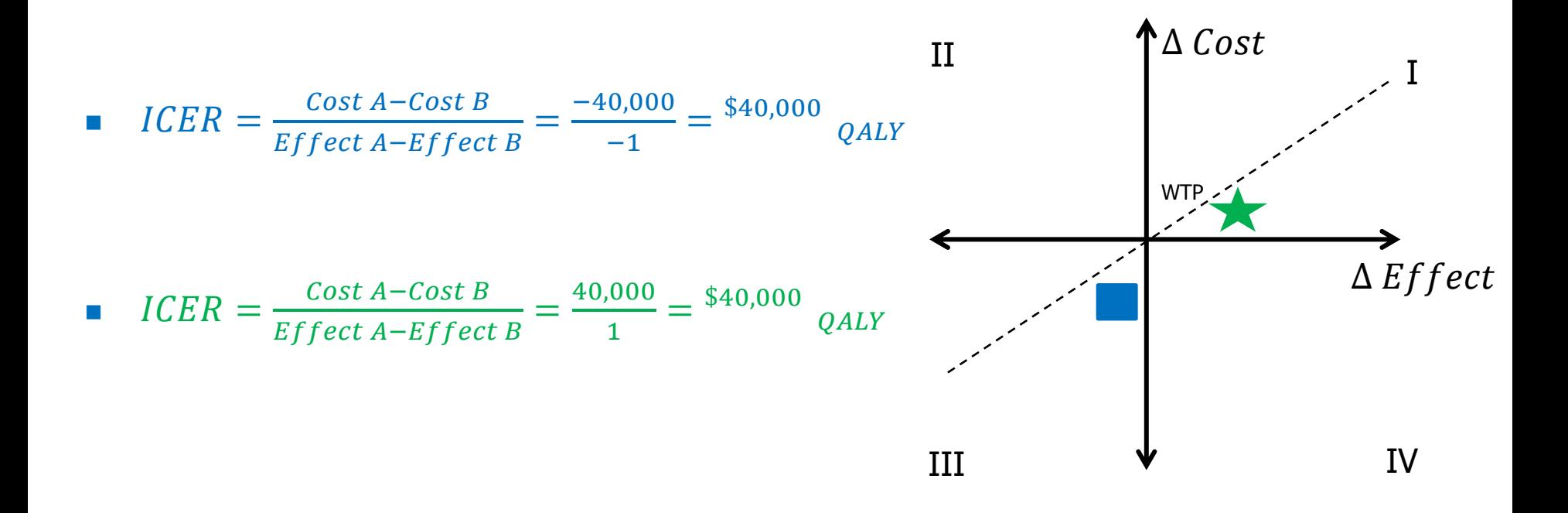

## **Willingness to pay (WTP)**

- Previously, I had to specify my WTP
- What if you don't know what that is? – Or different decision makers have different WTP?
- Use a Cost-Effectiveness Acceptability Curve – Percentage of iterations that favor each strategy, over a range of WTP

# **Cost-effectiveness acceptability curves – hypothetical**

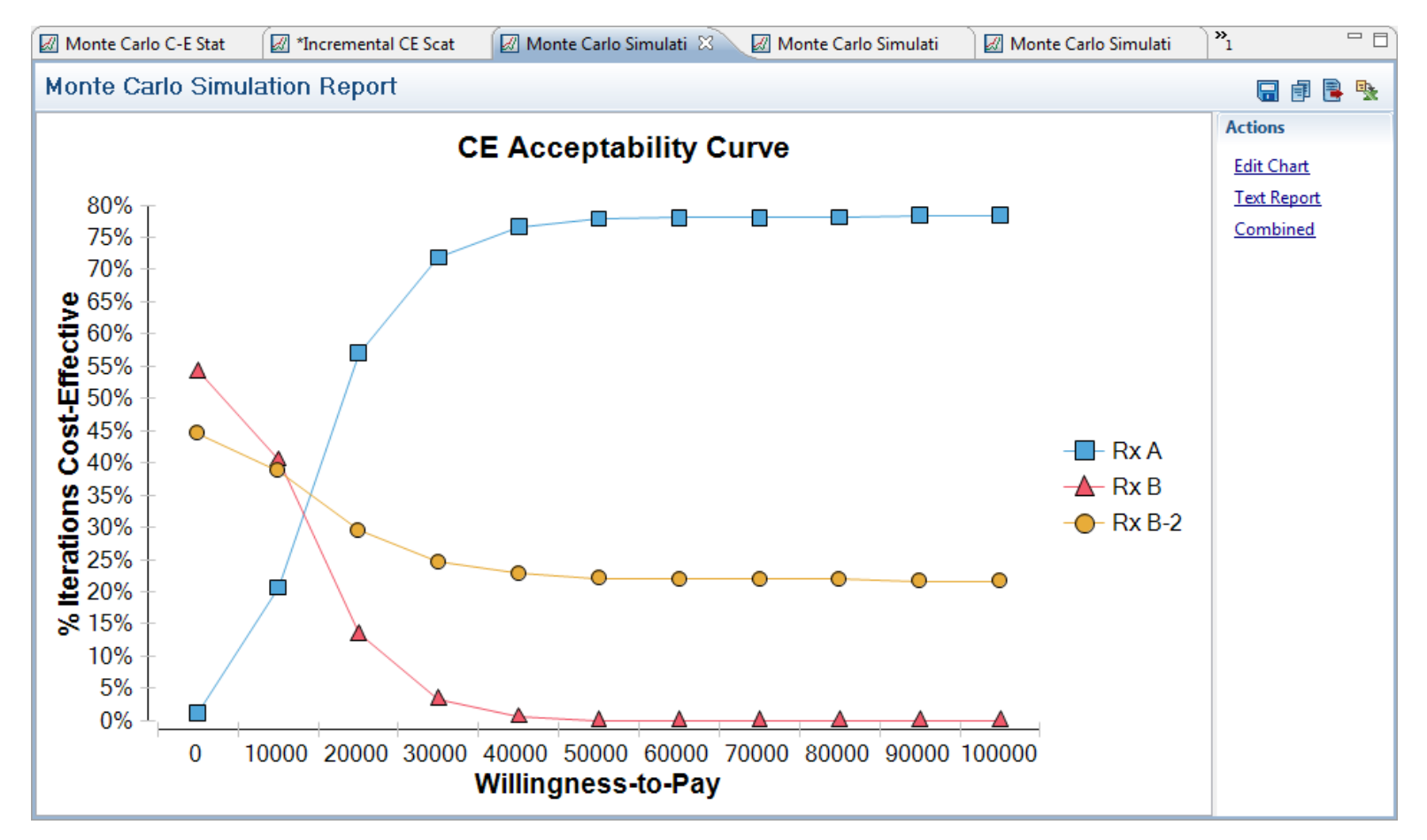

#### **Net Benefits**

- **Combine information on costs, outcomes, and** willingness to pay
	- Net Monetary Benefits
- **Positive number indicates technology is cost**effective

 *Use when you are very certain about your WTP* 

#### **Net Monetary benefits**

**Net Monetary Benefits** 

#### $\mathbf{NMB} = (\Delta \mathbf{Effect} \times \mathbf{WTP}) - \Delta \mathbf{Cost}$

 $(-0.11 * $50,000) - $1,057 = $-6,557$ 

#### TreeAge- Net Monetary benefits

**NMB v. Willingness-to-Pay** 

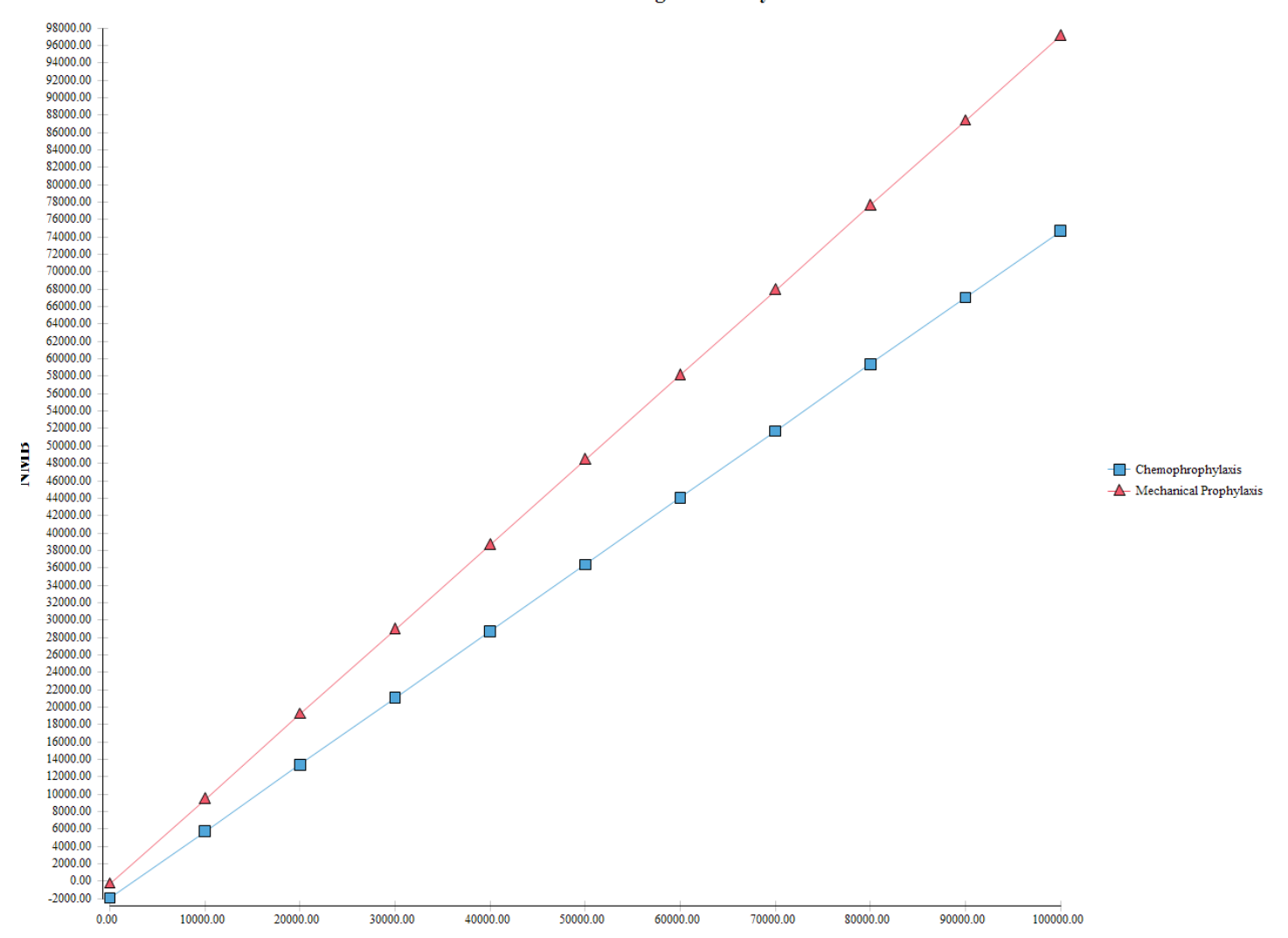

# **3 ways to show uncertainty in the ICER**

- 1) Cost-effectiveness planes/quadrant
- 2) Cost-effectiveness acceptability curve
- 3) Net monetary benefits (only if you are certain on your WTP)

## **How many iterations in a PSA?**

**Monte Carlo C-E Statistics** 

ophyl..

- $\blacksquare$  More distributions  $=$  more iterations
- Stop when the simulations generate mean values (without seeding) that are very similar

#### **Monte Carlo C-E Statistics**

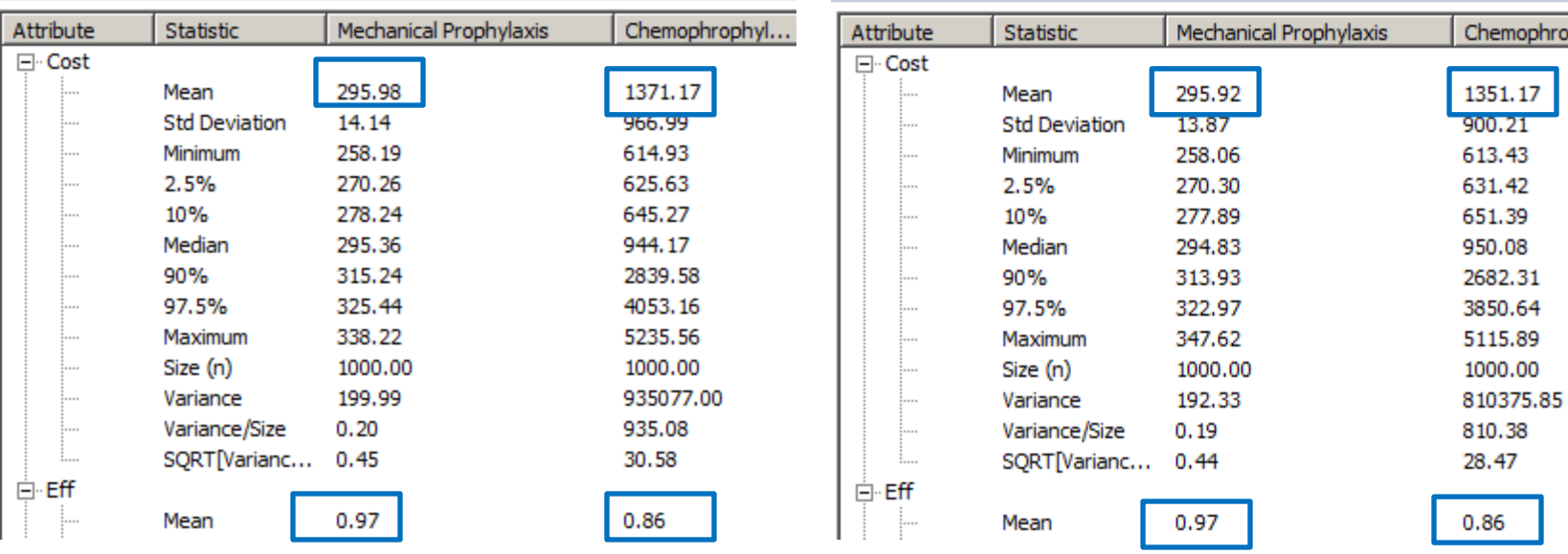

#### **100 iterations**

#### **Monte Carlo C-E Statistics**

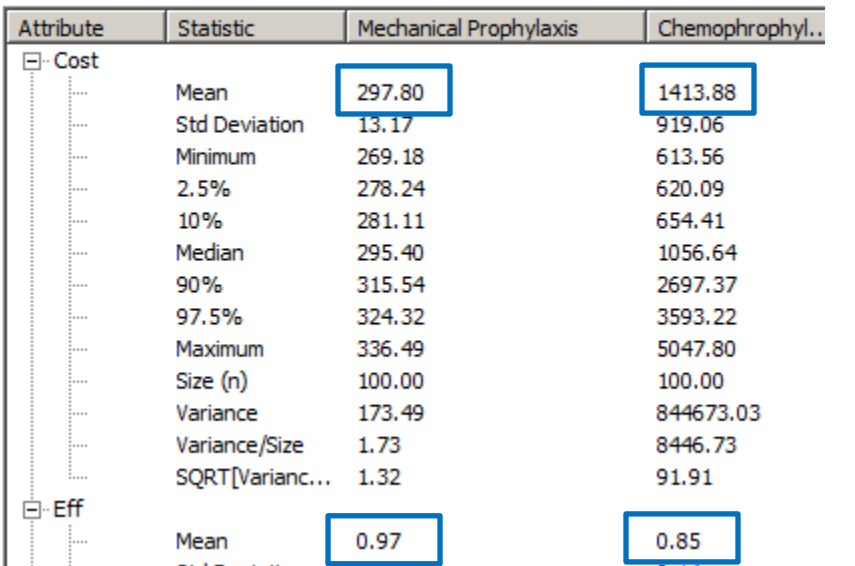

#### **Monte Carlo C-E Statistics**

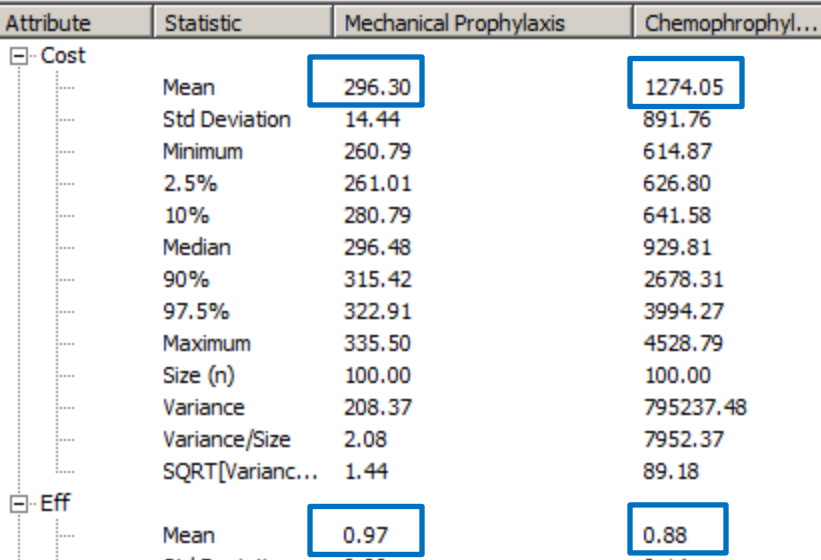

## **PSA Summary**

- **Looks at model results when multiple sources** of uncertainty are evaluated simultaneously
- Results presented in terms of:
	- C-E planes (quadrants)
	- C-E acceptability curves
	- Net Monetary Benefits
- Required in order to publish in a peerreviewed journal!

#### Joint Parameter Uncertainty

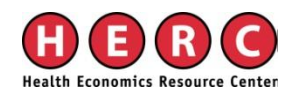

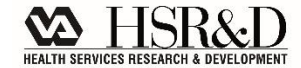

 **parameters unless you specify otherwise**  Joint Parameter uncertainty **The model will assume no covariance between** 

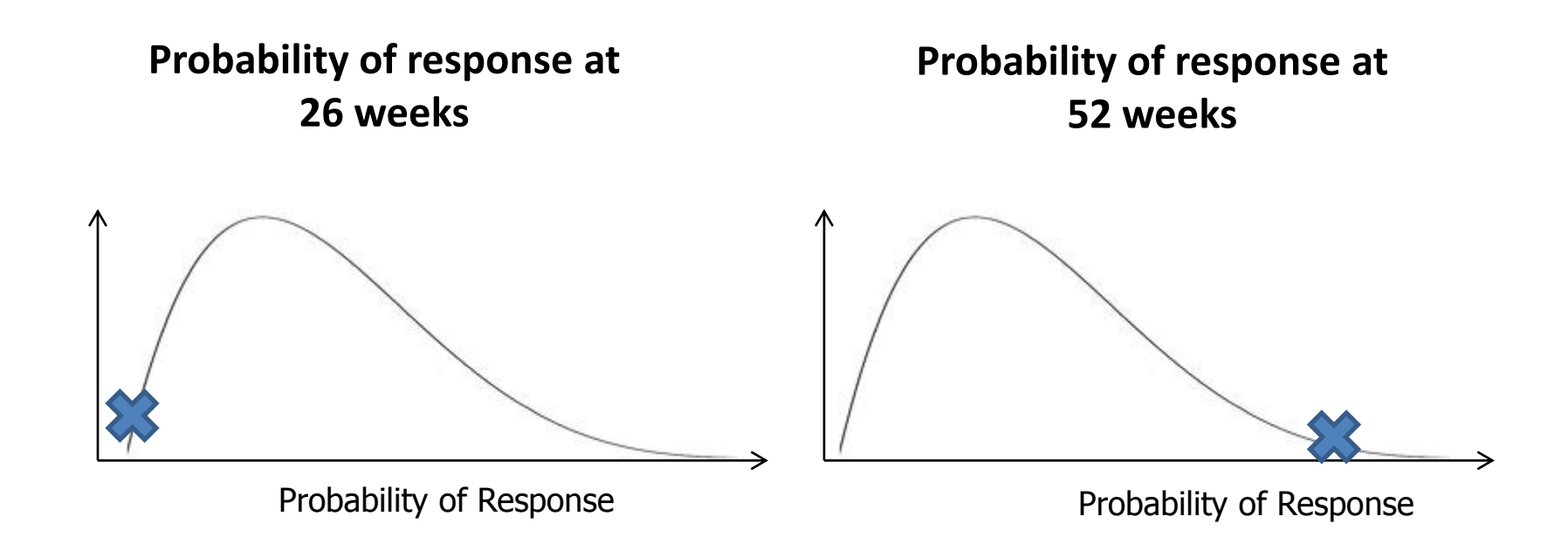

# **Accommodating Joint Parameter uncertainty**

Define one variable in terms of the other

 $X = Y + (Y*0.2)$ 

 Use a table to link variables, have PSA identify Index

- Variable  $X = \text{if}(\text{PSA} = 1; \text{Table 1}[\text{Index}; 1]; 0.55)$
- Variable  $Y = \text{if}(\text{PSA} = 1; \text{Table 1}[\text{Index}; 2]; 0.65)$

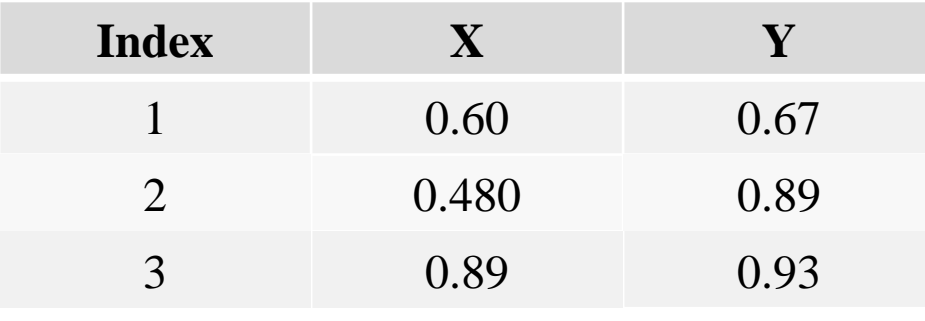

- *If the PSA indicator is turned on:* 
	- *go to Table 1, choose the row (Index) corresponding with the model cycle we are in and use the value in column 1*
- *otherwise, use a value of 0.55*

#### **SUMMARY**

## **Summary**

- All model inputs have uncertainty
- **Test how this uncertainty affects model results** – Do so by varying model inputs
- **Tornado diagrams: first-pass understanding of the most** important variables in your model
- Need to run a PSA in order to fully evaluate the combination of uncertainty in all/most model inputs on robustness of model results
	- Be careful to accommodate joint parameter uncertainty

#### **References**

#### General Overview:

 – Hunink M, Glasziou P, Siegel J, et al. "Chapter 11: Variability and Uncertainty" in Decision Making in Health and Medicine: Integrating Evidence and Values*.* Cambridge, UK: Cambridge Press, 2004. 339-363.

#### Best Practices:

– Briggs et al. Model Parameter Estimation and Uncertainty: A Report of the ISPOR-SMDM Modeling Good Research Practices Task Force – 6. *Value in Health*, 2012, 15: 835- 842.

#### **QUESTIONS?**